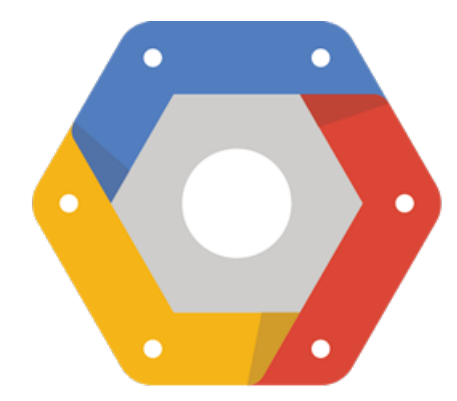

# Cluster management at Google 2015-02

john wilkes / johnwilkes@google.com Principal Software Engineer

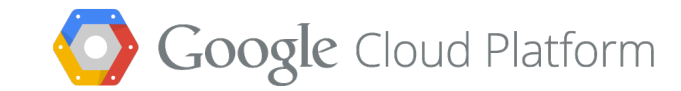

For the past **15 years**, Google has been building out the world's fastest, most powerful, highest quality cloud infrastructure **on the planet.**

```
job hello_world = {
  runtime = { cell = 'ic' } // What cluster should we run in?
  binary = '.../hello_world_webserver' // What program are we to run?
  args = { port = '%port%' } // Command line parameters
 requirements = \{ // Resource requirements
    ram = 100M
    disk = 100M
    cpu = 0.1
  }
replicas = 10000 // Number of tasks
```
}

> **borgcfg .../hello\_world\_webserver.borg up** ... About to affect 10000 tasks and 1 packages on cell IC. Do you wish to continue (yes/no) [no]? **yes**

==== Staging package hello\_world\_webserver.63ce1b965155c75e/johnwilkes on ic... **SUCCESS** ==== Making package hello\_world\_webserver.63ce1b965155c75e/johnwilkes on ic... **SUCCESS** ==== Starting job hello\_world on ic... **SUCCESS**

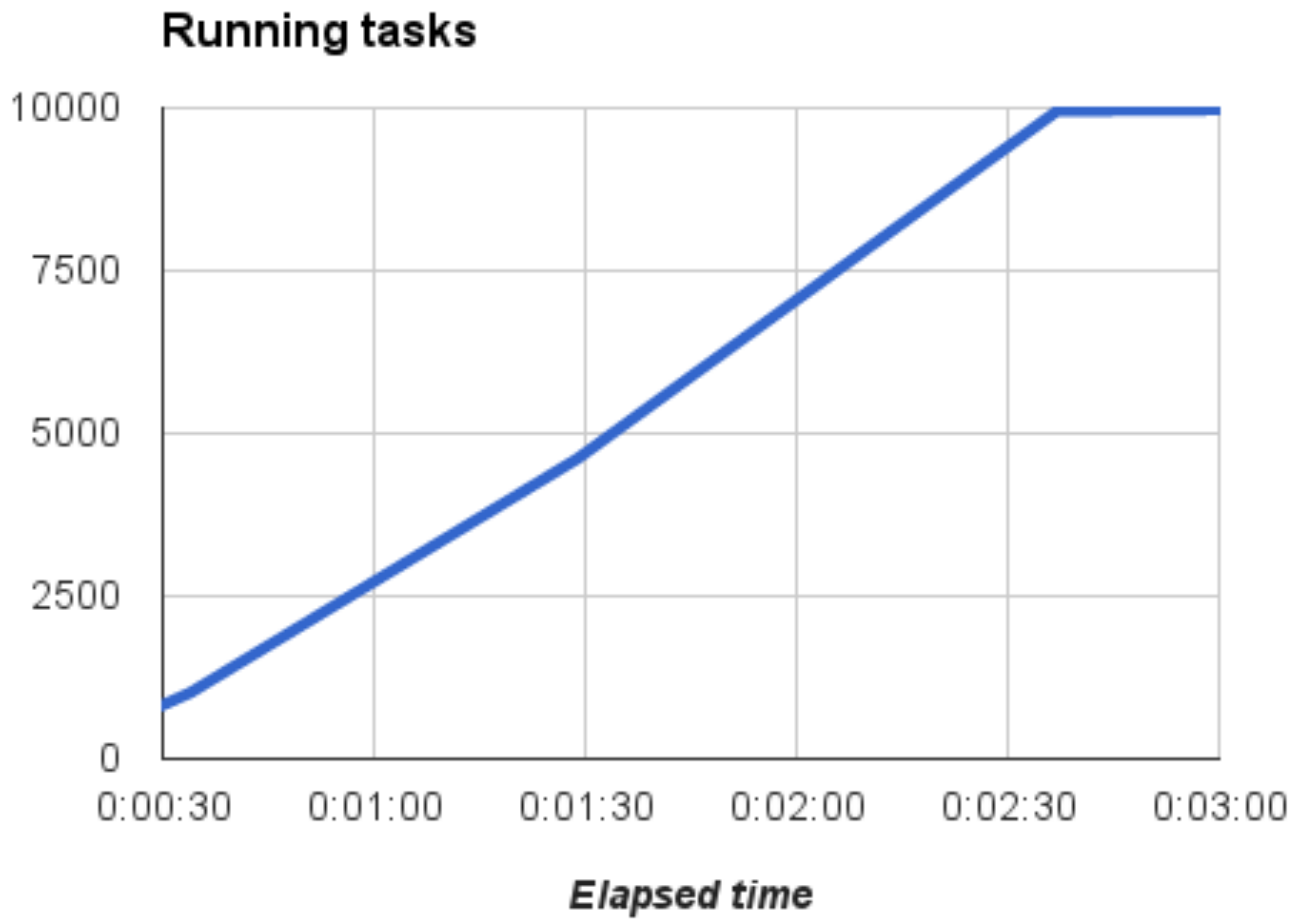

What just happened?

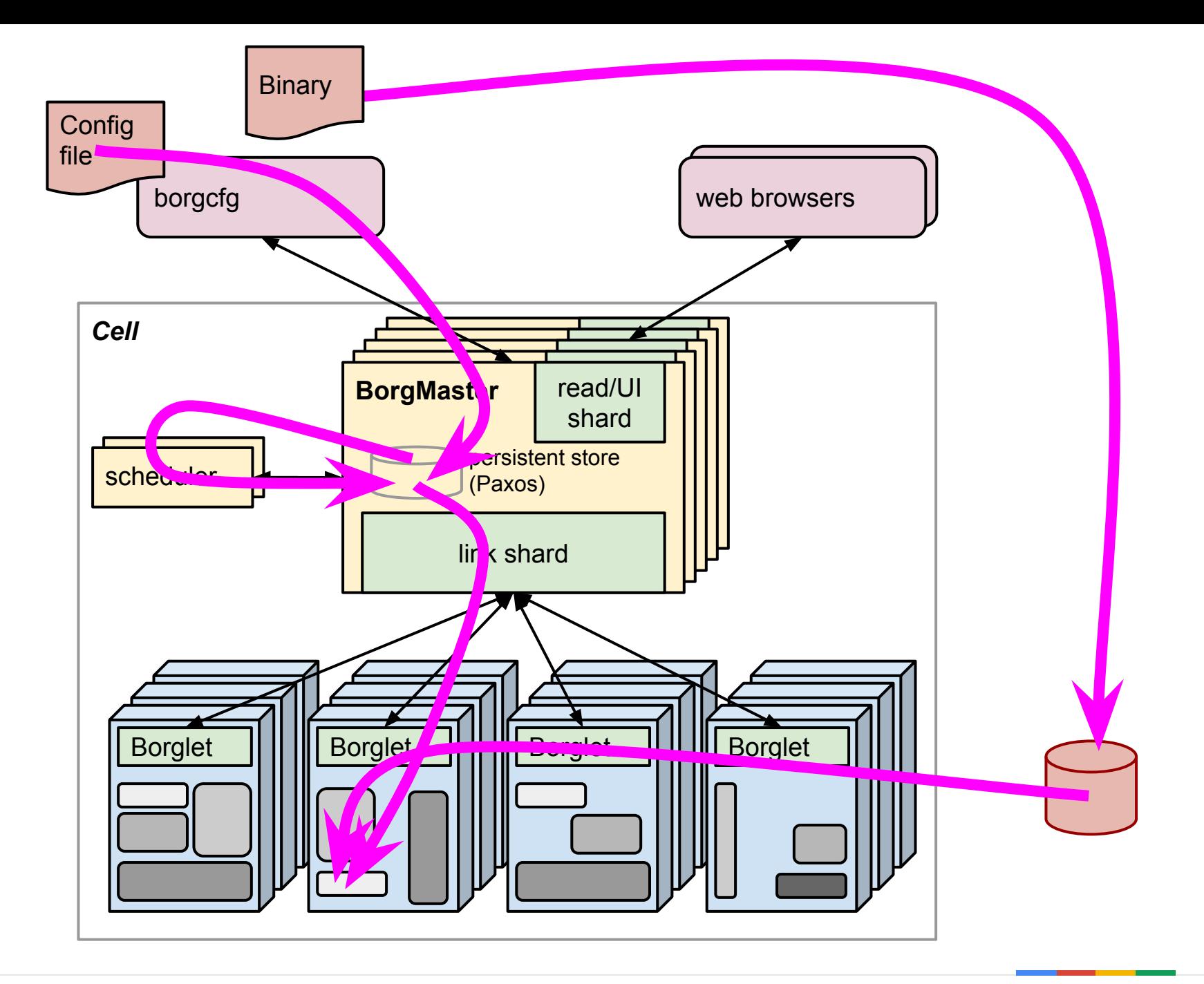

 $\overline{z}$ 

昜

 $V^*$ 

 $-2\pi$ 

S

**Images by Connie Zhou**

**A MAG** 

一定時間用

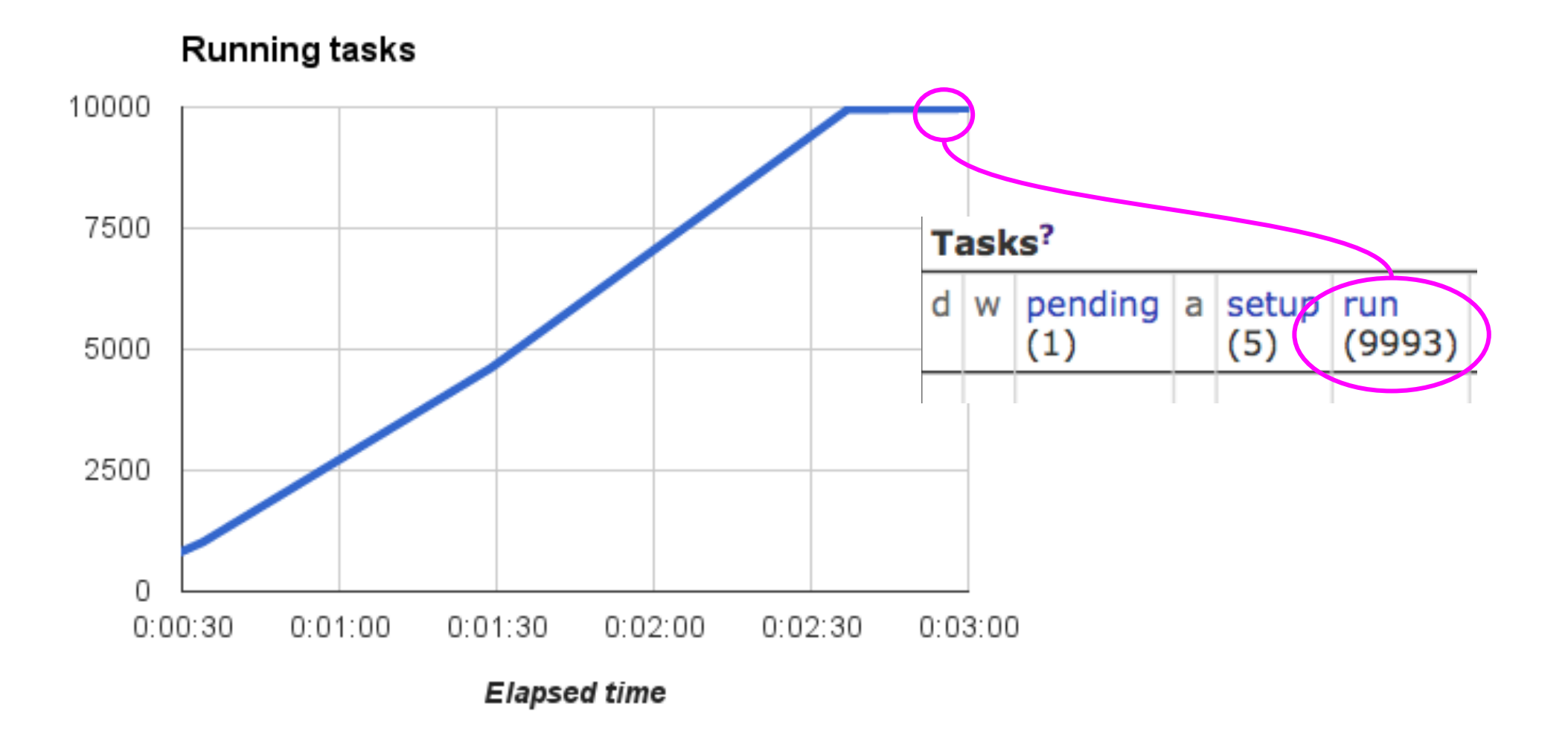

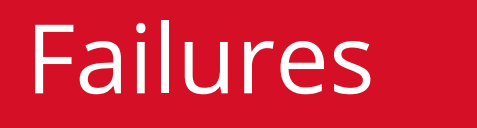

#### task-eviction rates and causes preemption<br>machine shutdown machine failure other prod out of resources non-prod  $\overline{2}$ 3  $5\phantom{.0}$  $6\phantom{1}6$ 7  $\bf{0}$ 4 8 Evictions per task-week

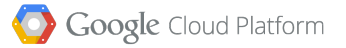

# A 2000-machine service will have >10 machine crashes per day

**BEDRAM errors (1% AFR)** Disk failures (2-10% AFR)  $\blacktriangleright$  Machine crashes (~2/year) **OS** upgrades (2-6/year)

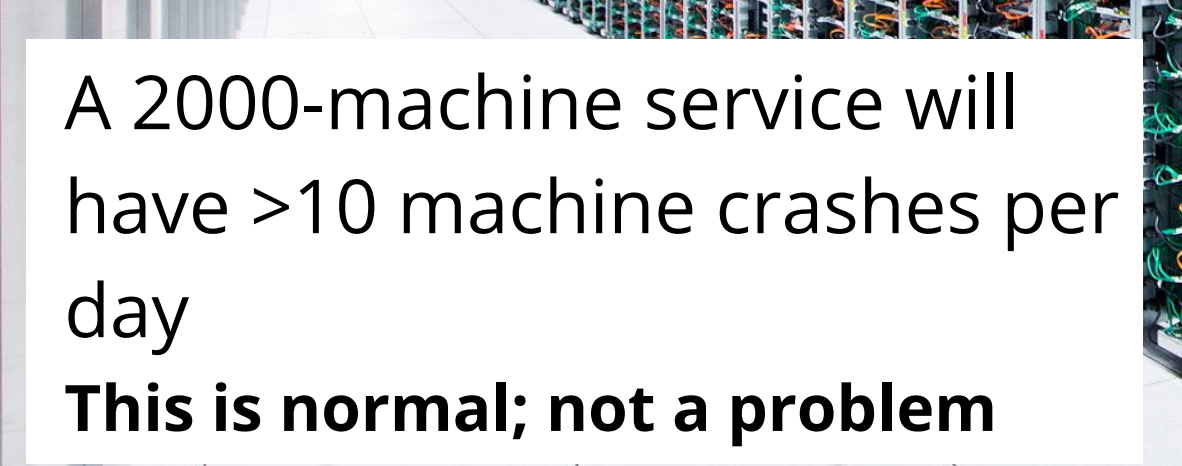

**DRAM errors (1% AFR)** Disk failures (2-10% AFR) **Machine crashes (~2/year)** OS upgrades (2-6/year)

Advanced binpacking algorithms

Experimental placement of production VM workload, July 2014

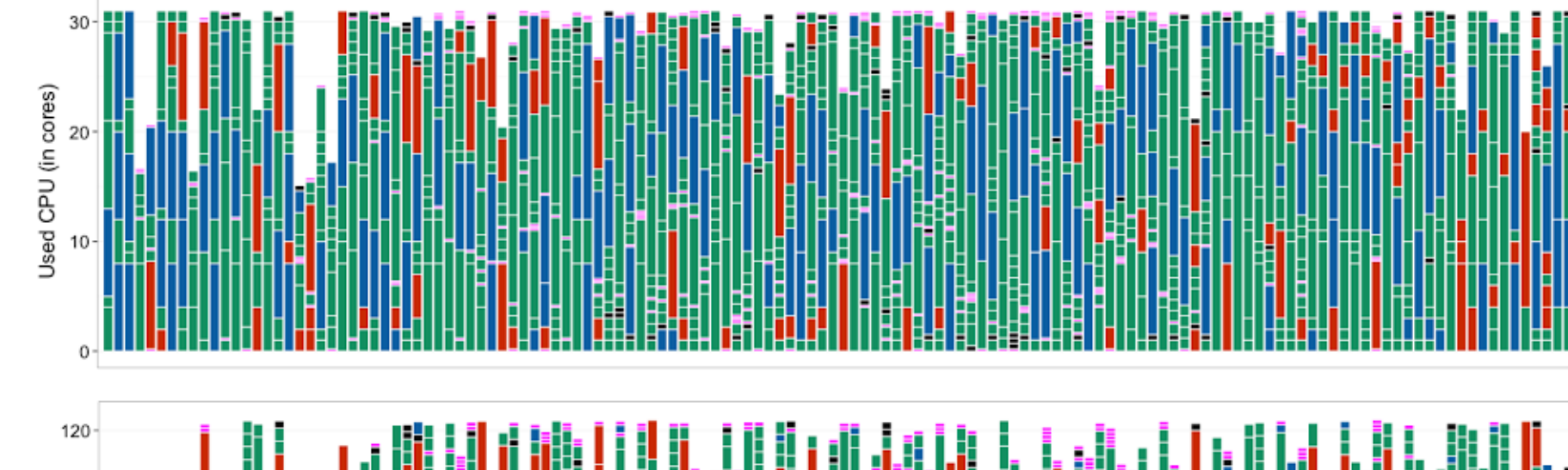

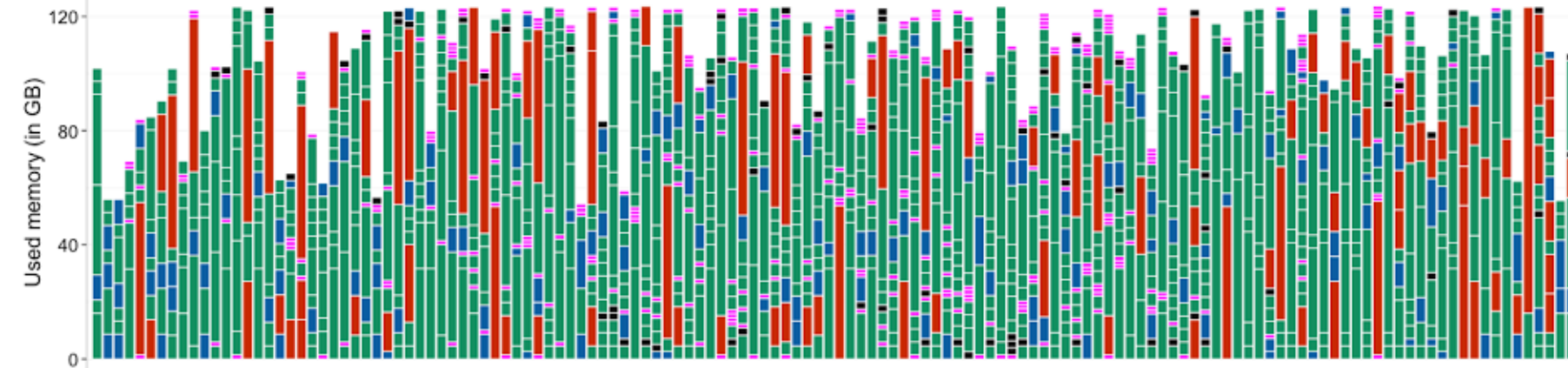

Advanced binpacking algorithms

There are no obvious bucket sizes (cf. cloud VMs)

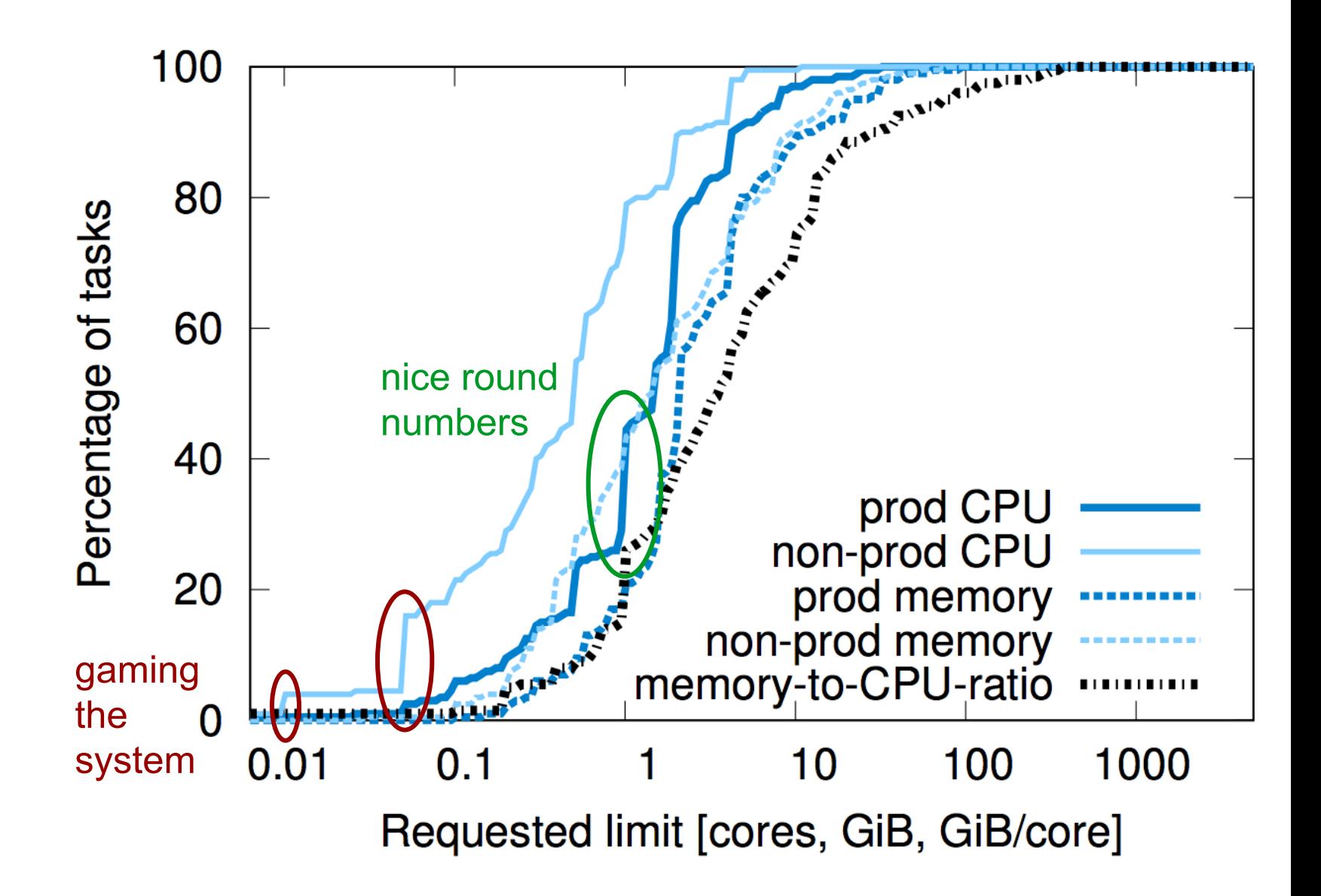

Advanced binpacking algorithms

Heterogeneous workloads, May 2011

*Omega* paper, EuroSys 2013

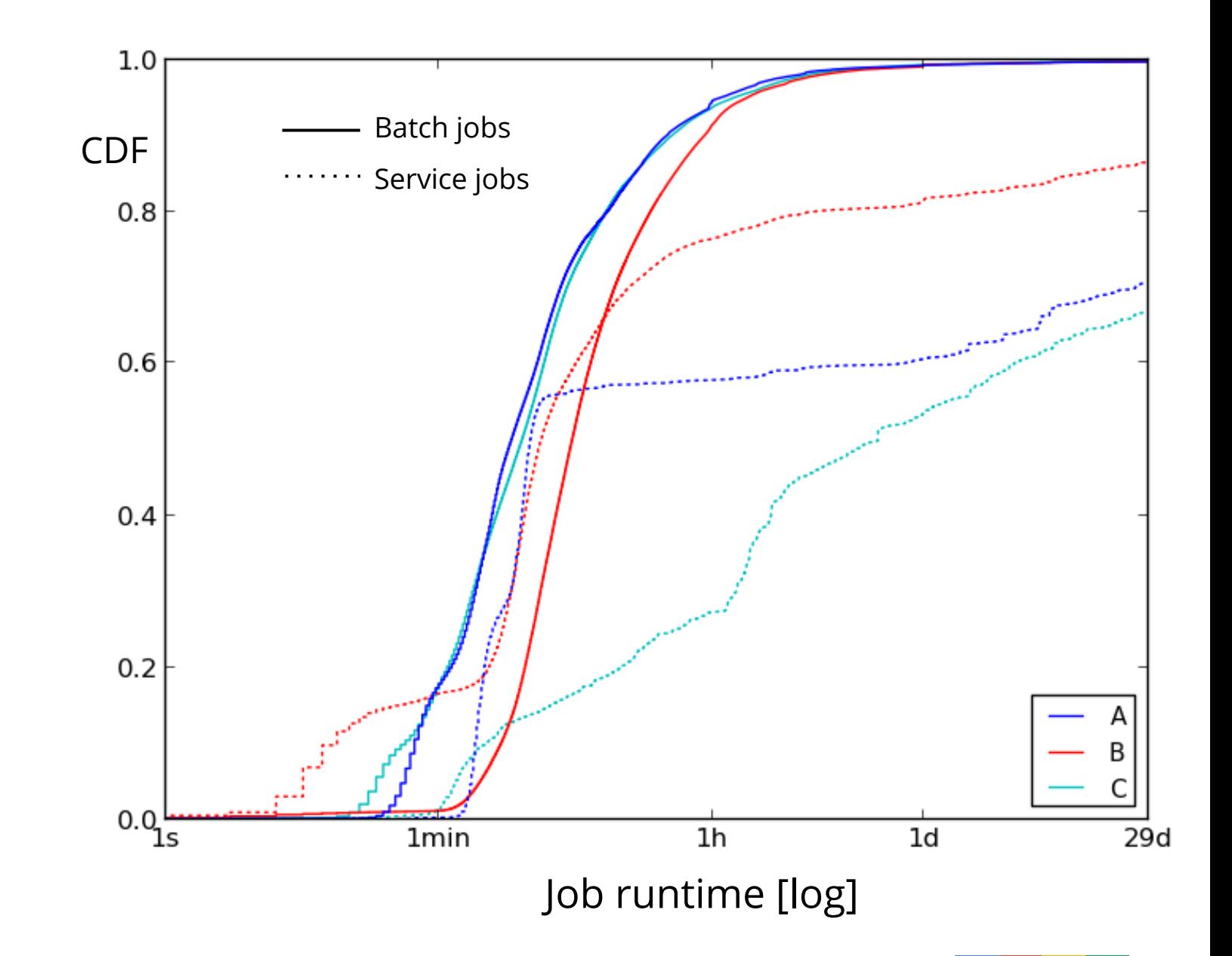

**Utilization**: sharing clusters between prod/batch helps

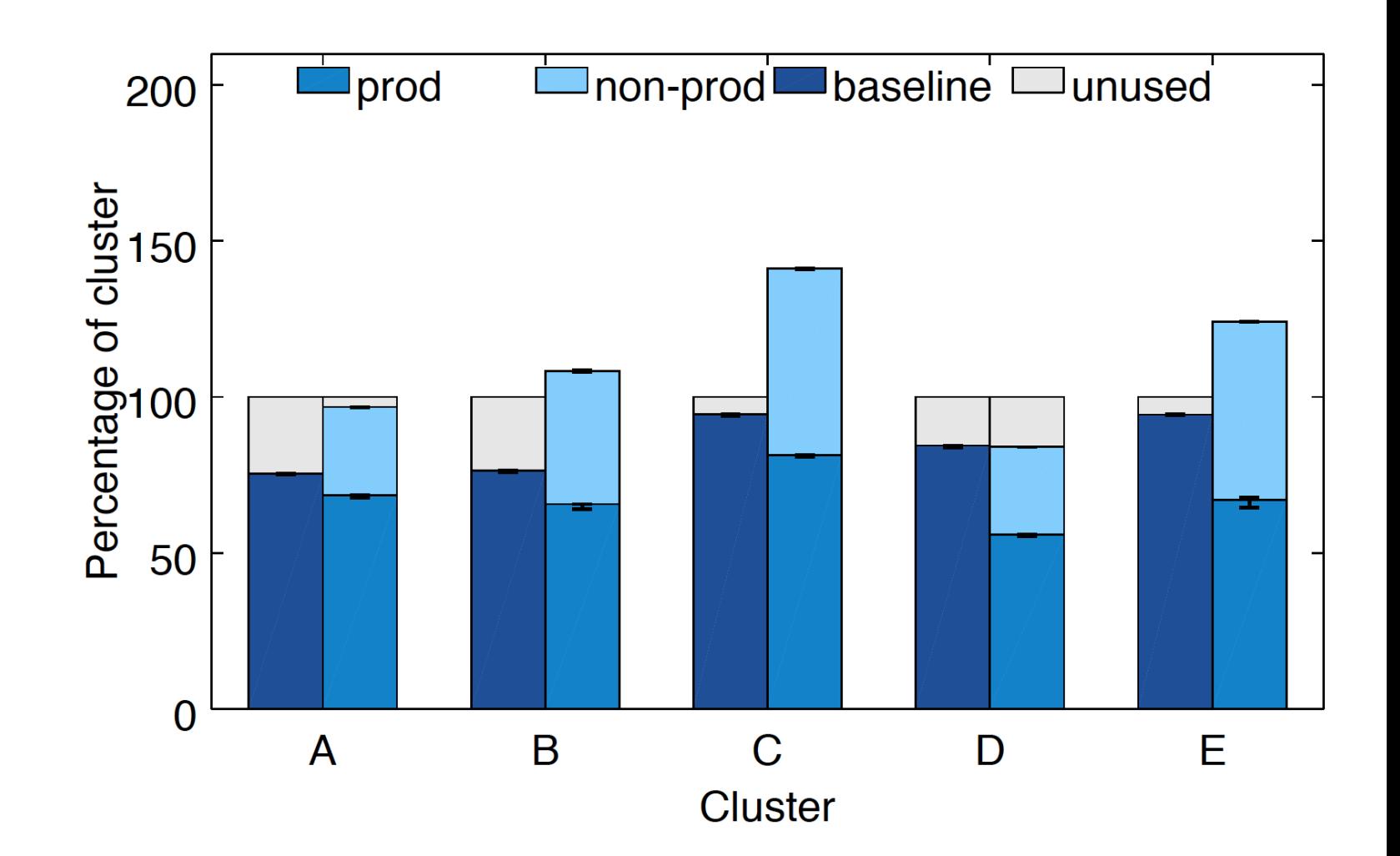

**Utilization**: sharing clusters between prod/batch helps

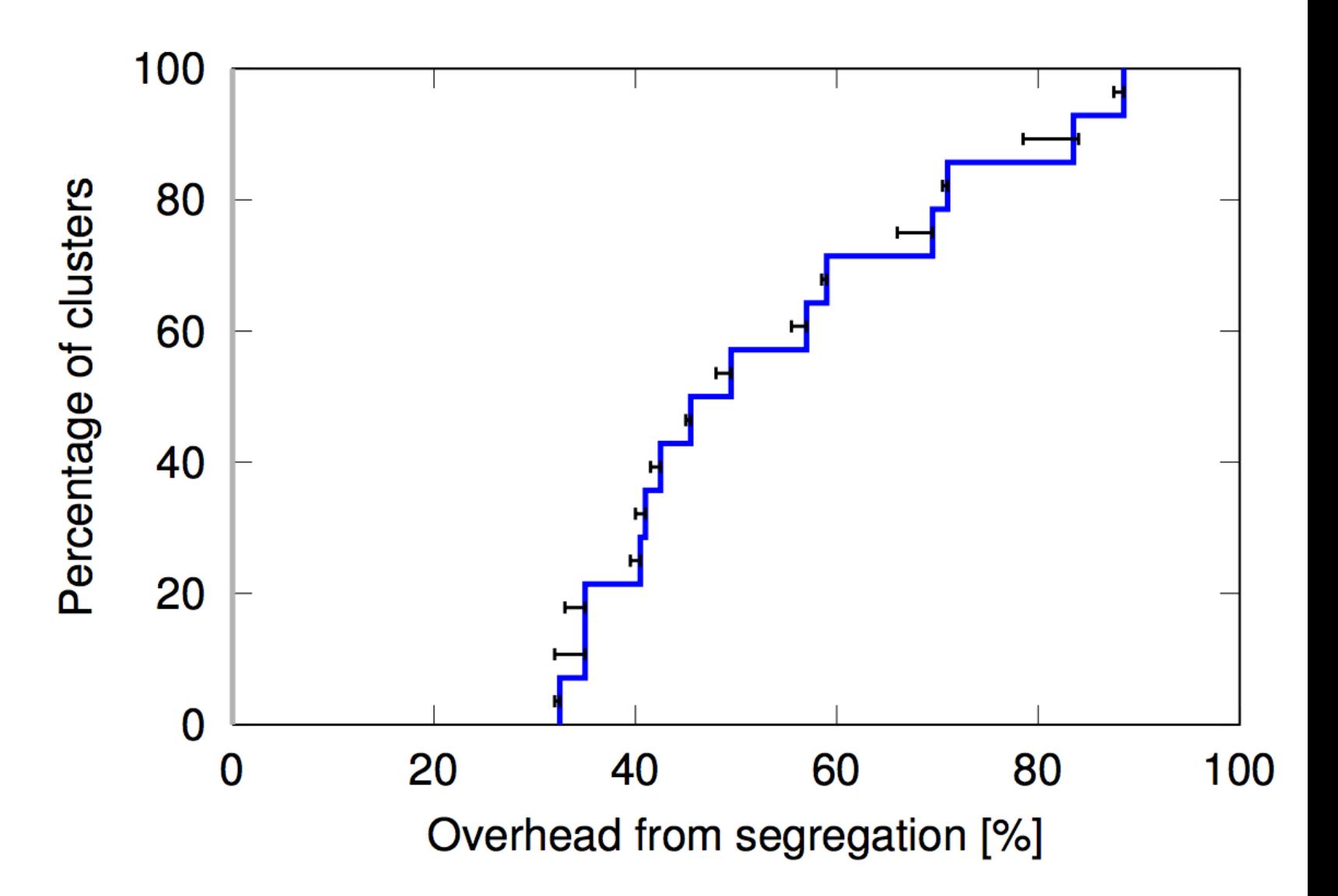

Advanced binpacking algorithms

Data from a cluster with 12k machines, May 2011

Trace is publicly available

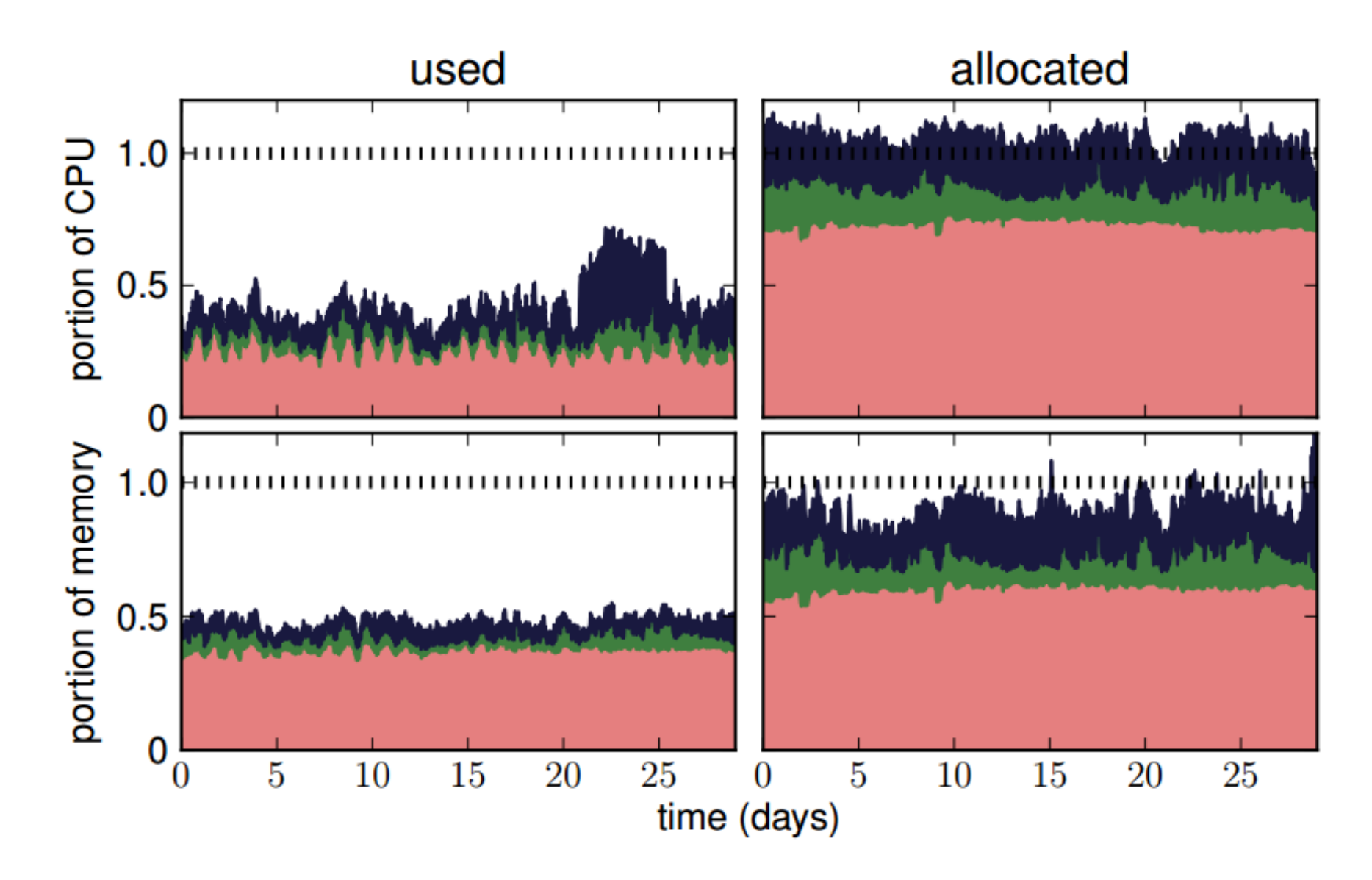

#### Resource reclamation could be more aggressive

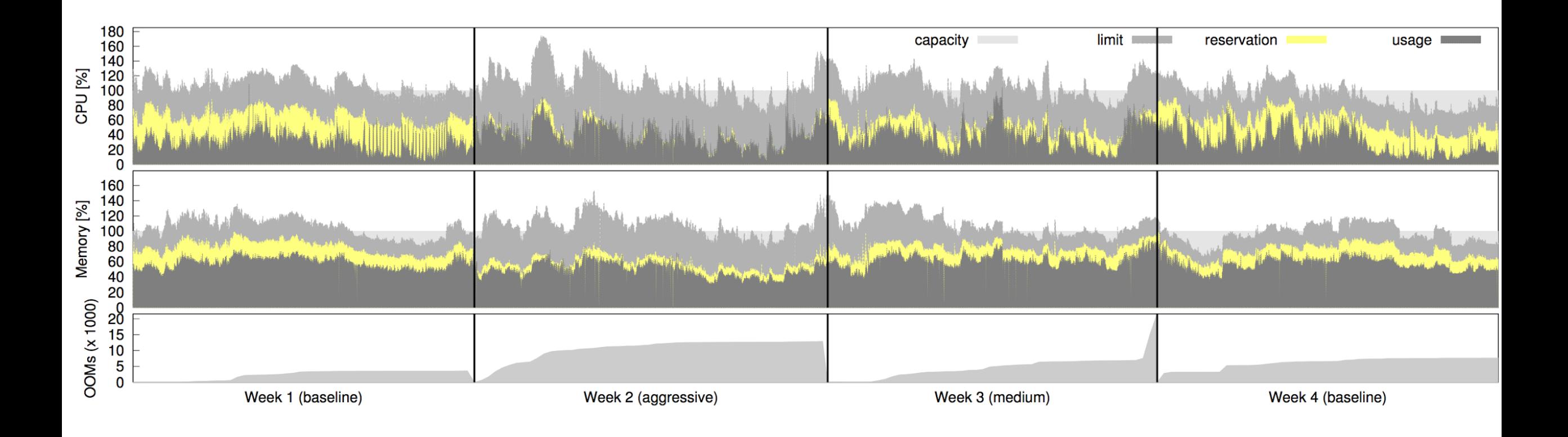

#### Nov/Dec 2013

Multiple applications per machine

*CPI^2* paper, EuroSys 2013

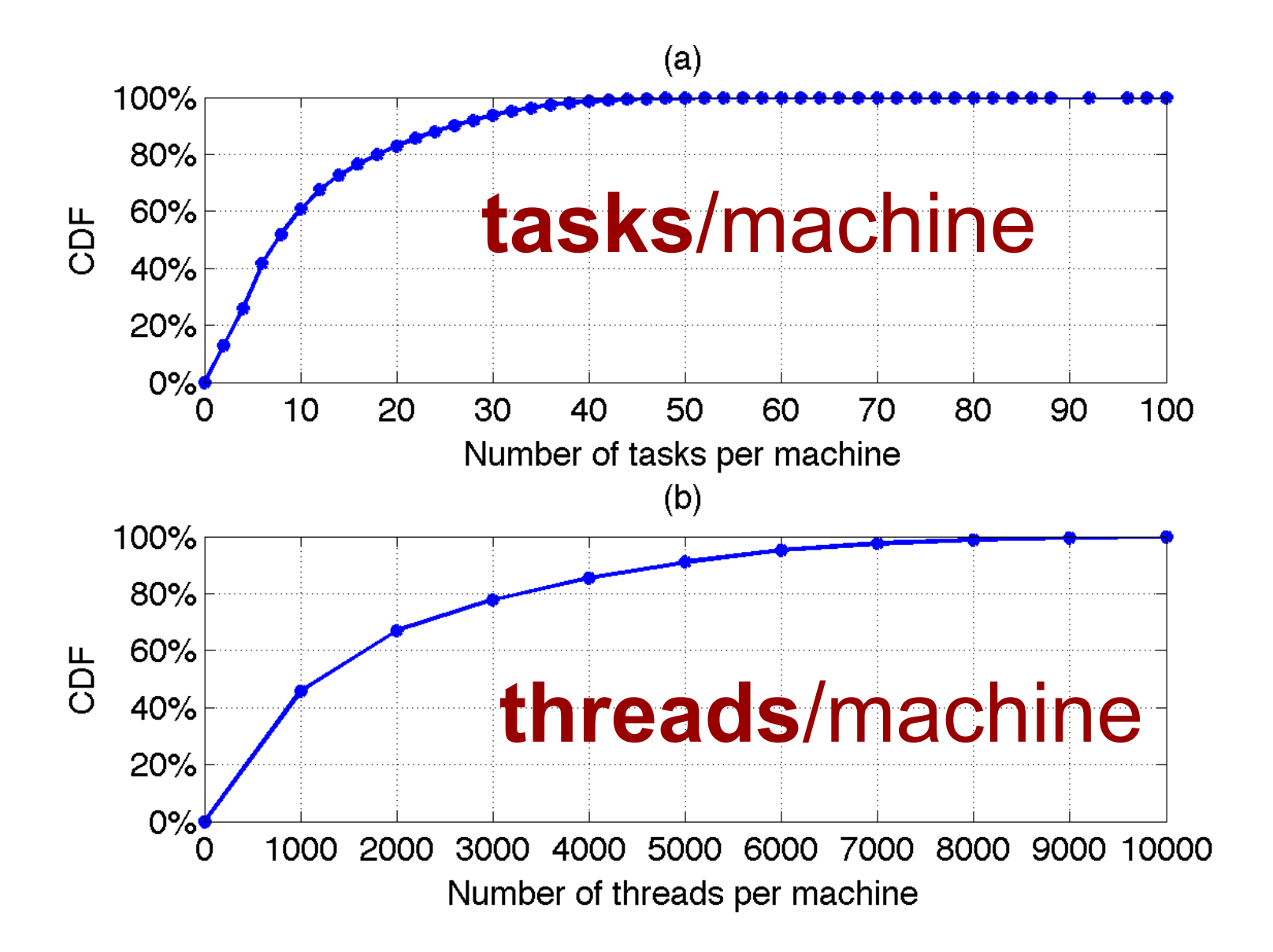

Multiple applications per machine

*CPI^2* paper, EuroSys 2013

- 1. Gather CPI for all the tasks in a job
- 2. Find outliers
- 3. Take action

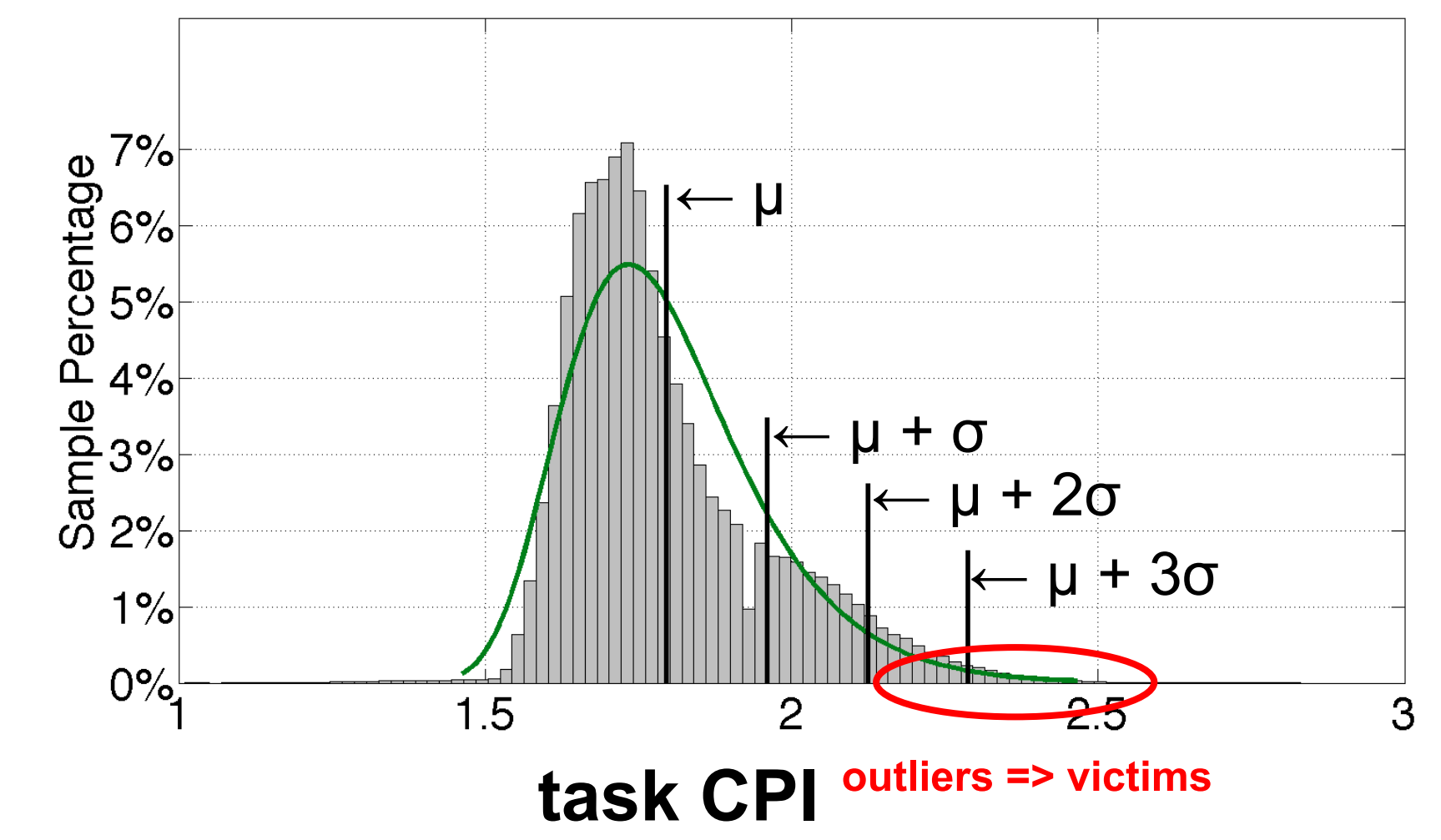

### Achieving desired behavior

### Exposing mechanisms is fragile

#### Better: **declarative intents**

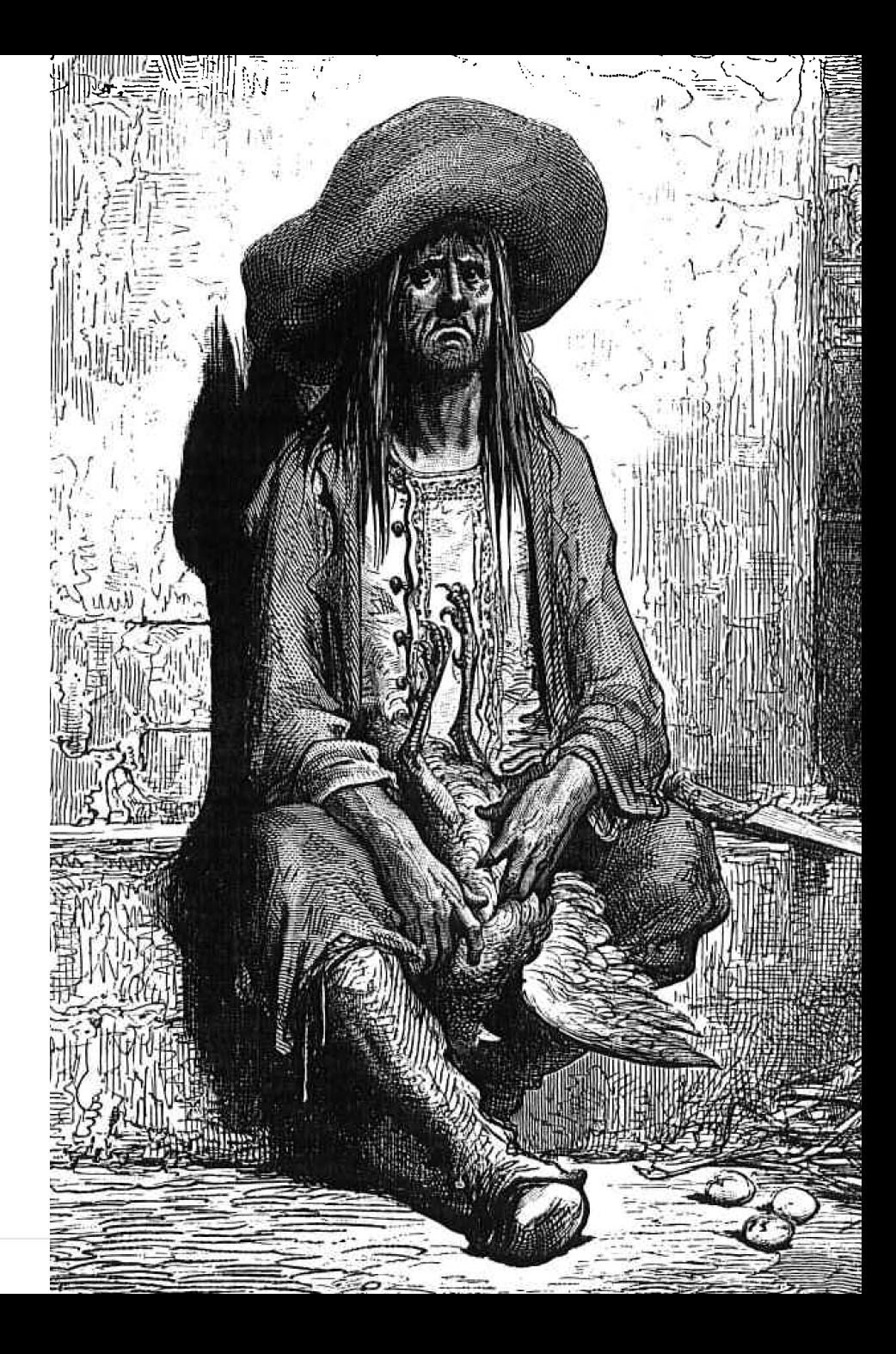

### Achieving desired behavior

### Service level objective (SLO)

Examples:

- availability
- obtainability
- reliability
- velocity
- freshness?
- accuracy?
- security?

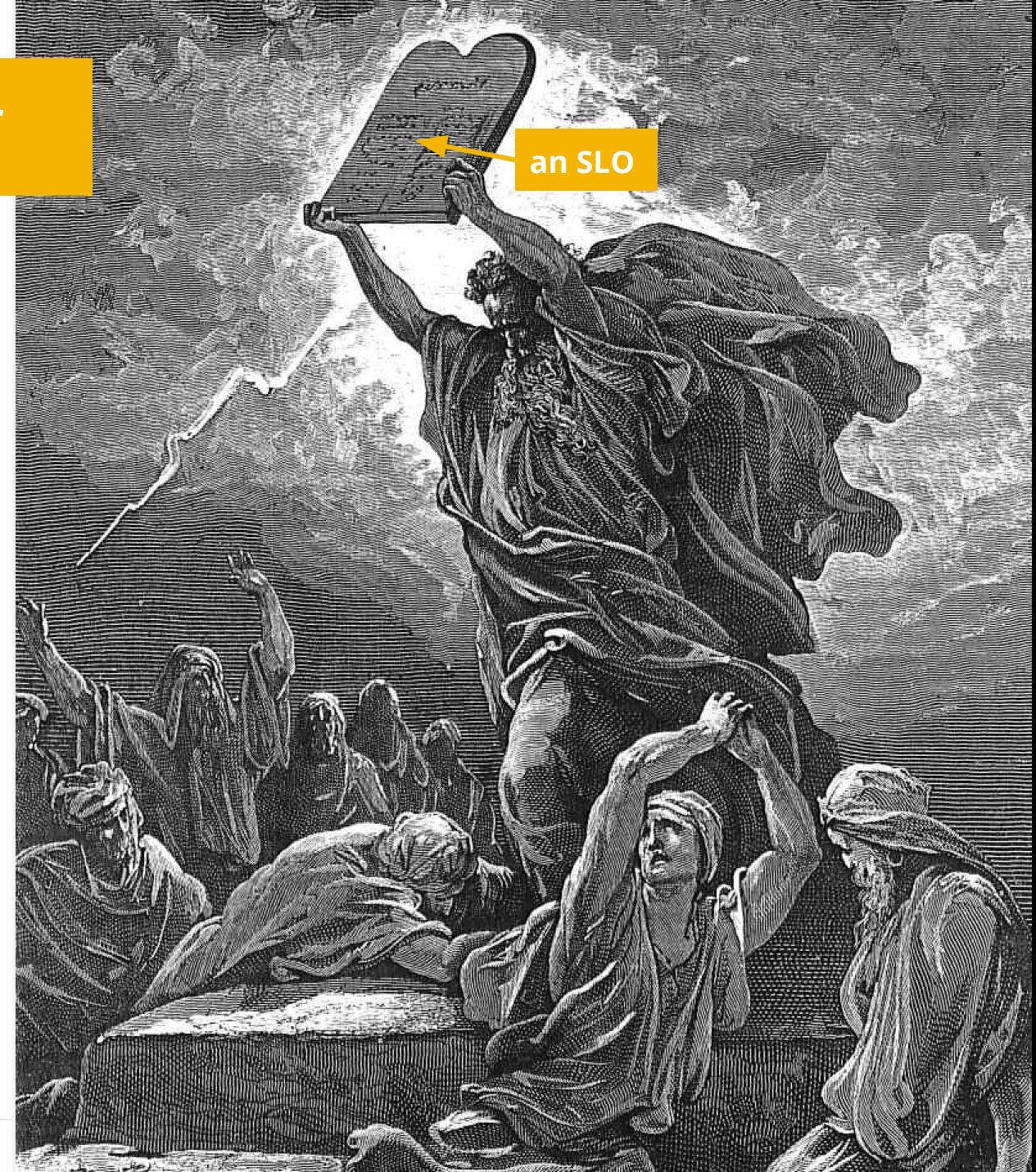

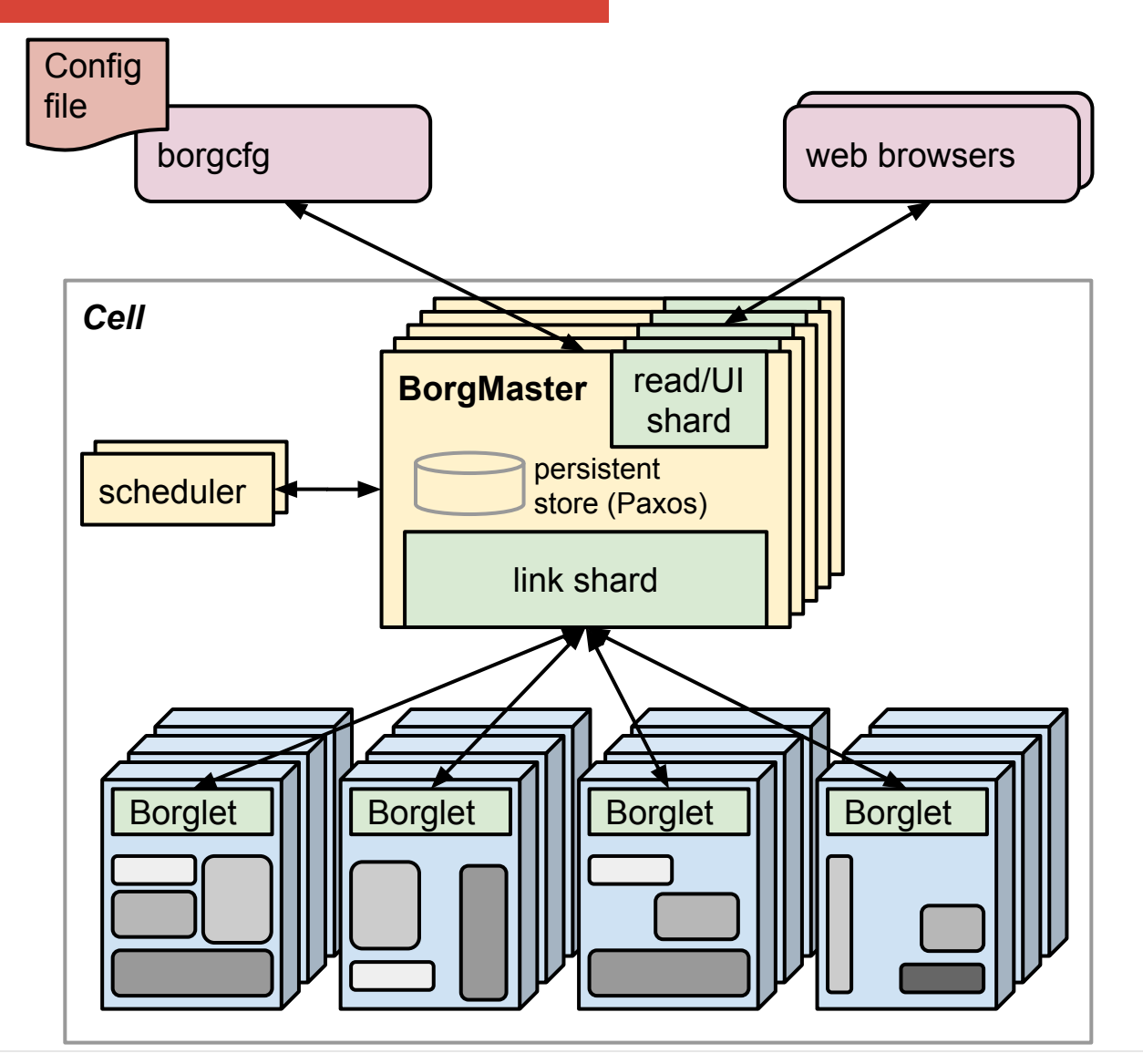

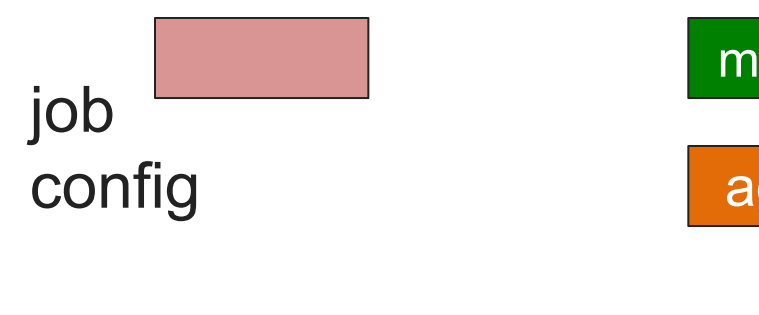

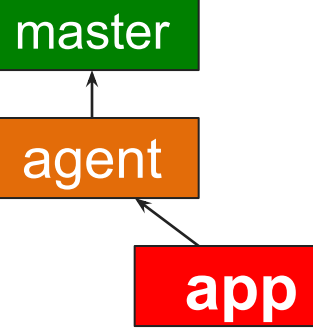

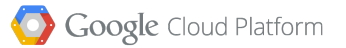

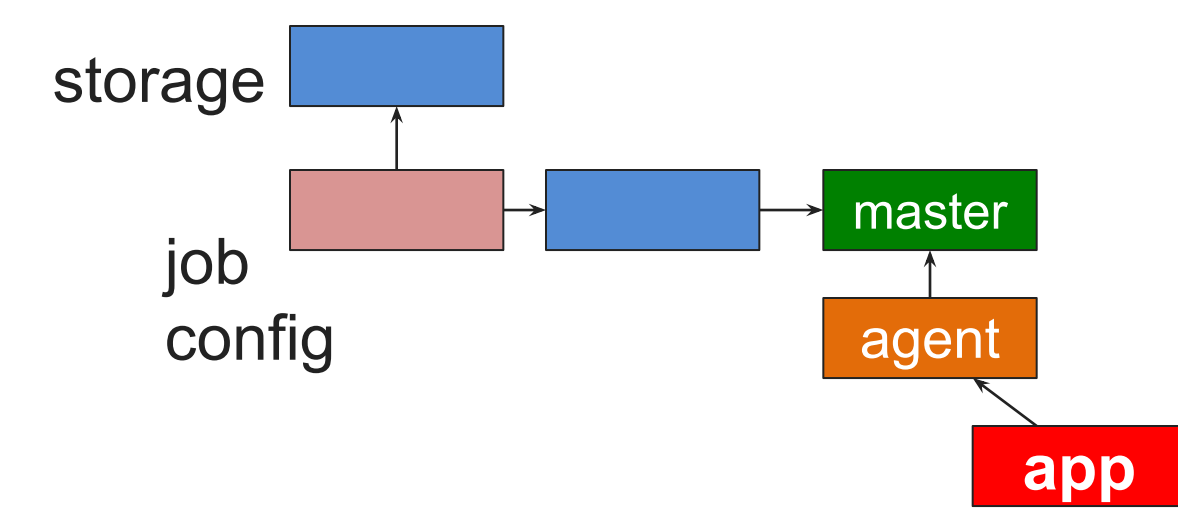

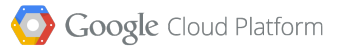

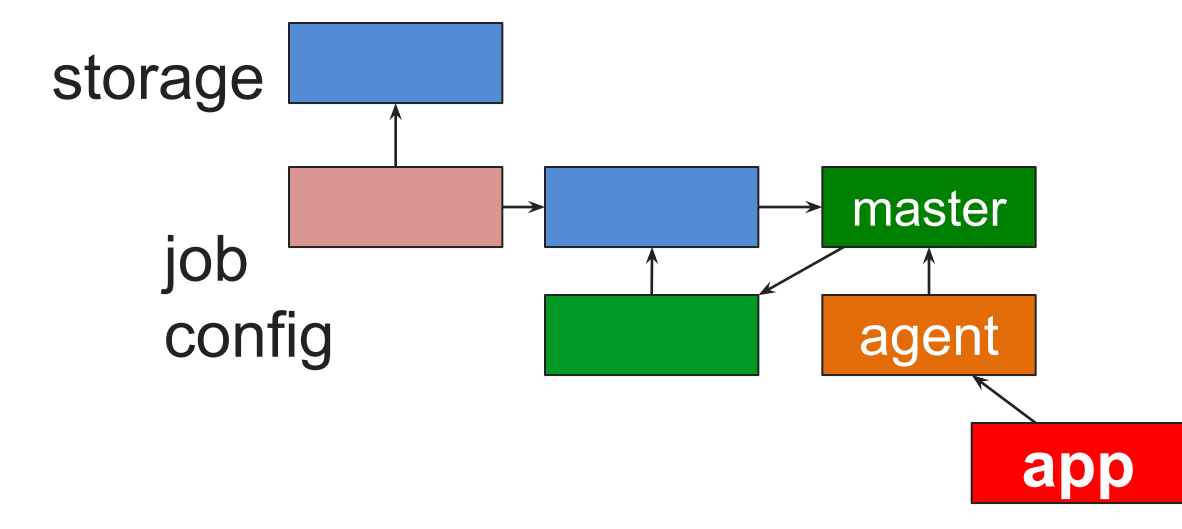

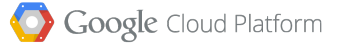

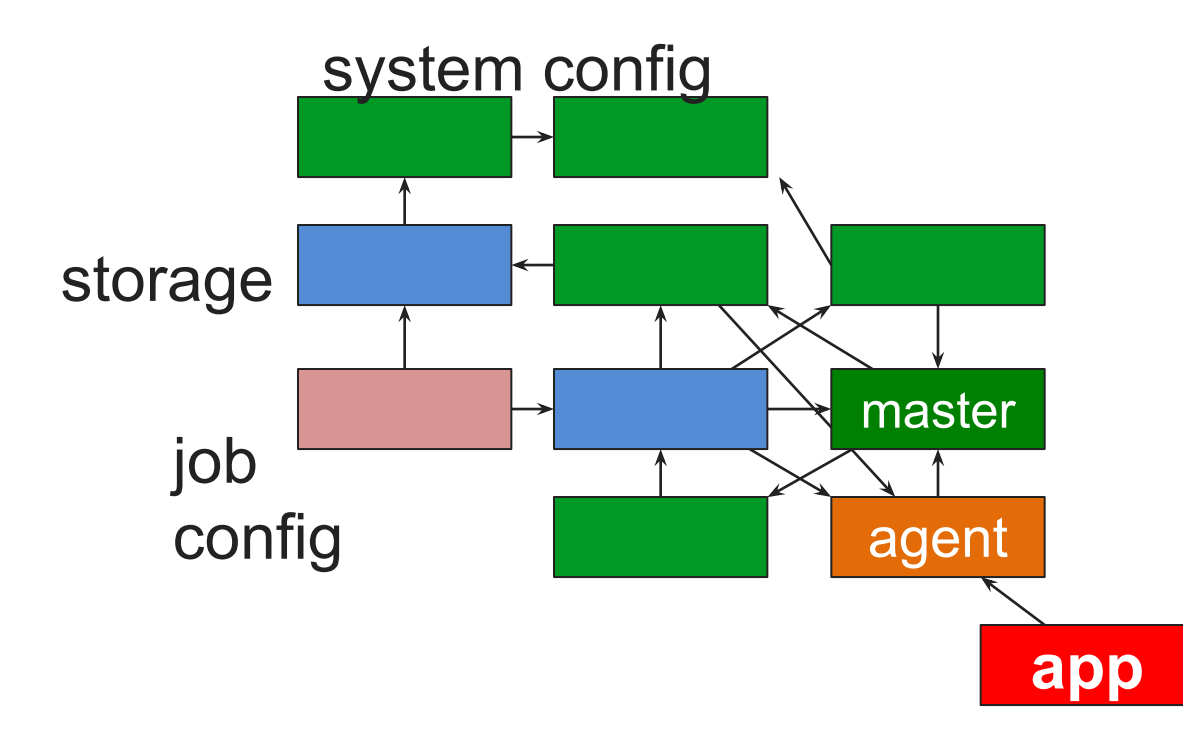

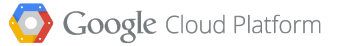

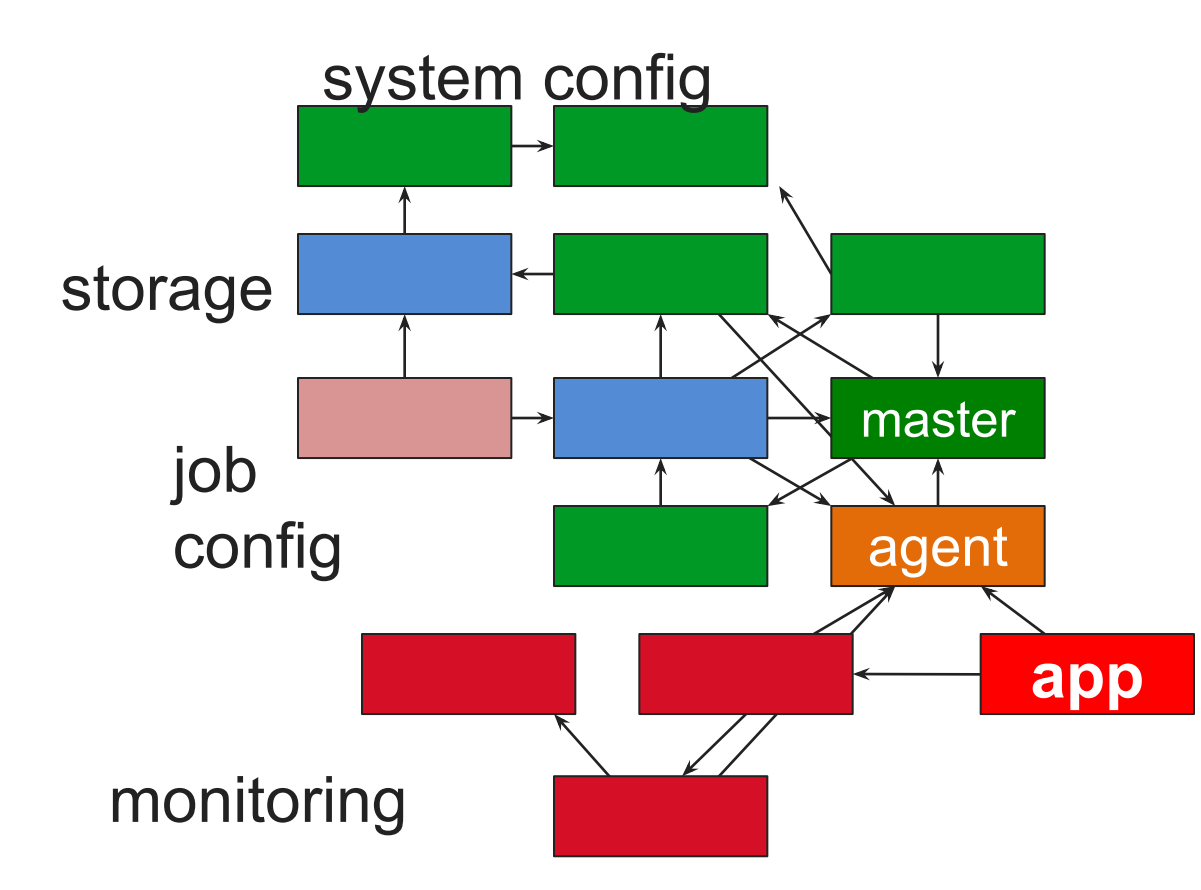

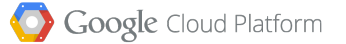

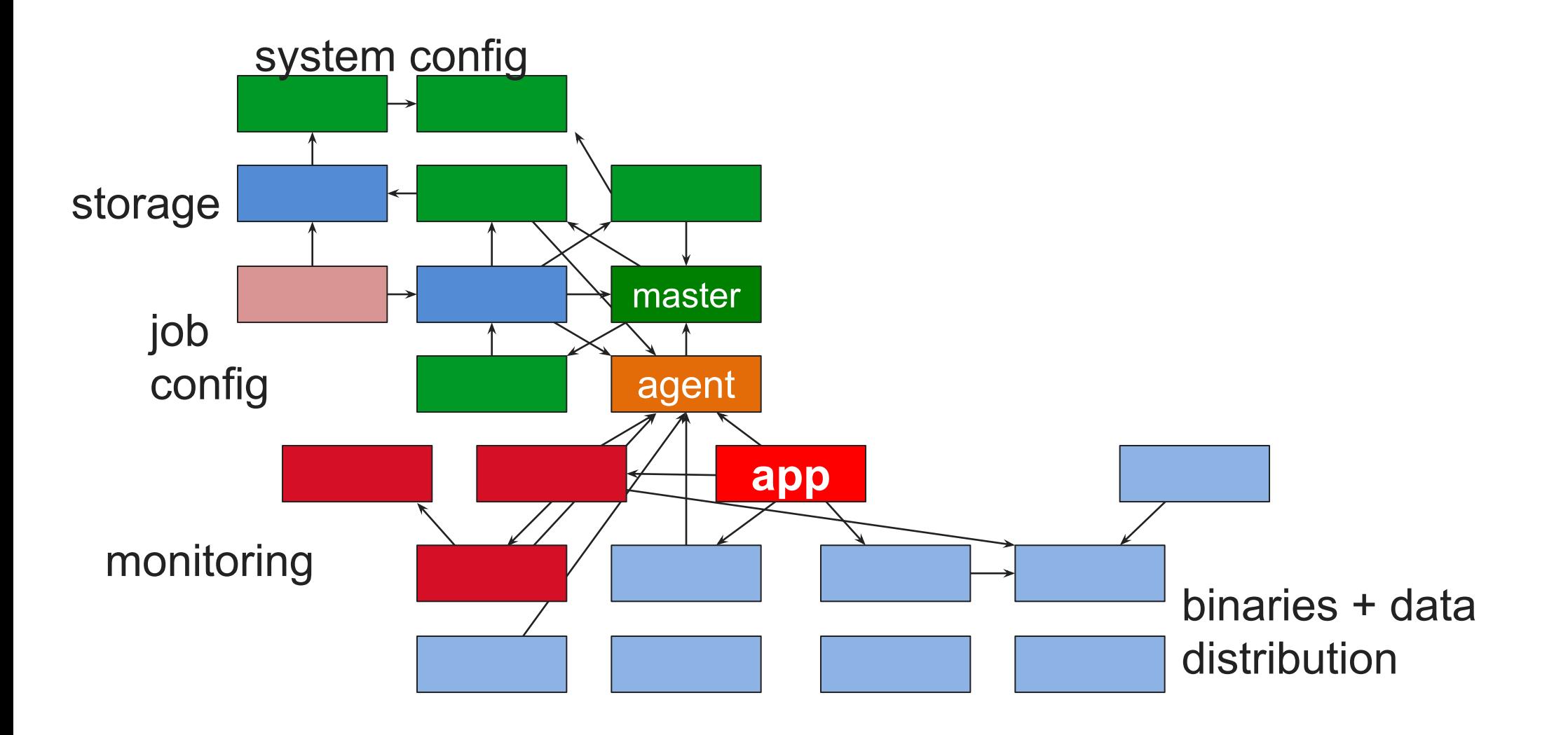

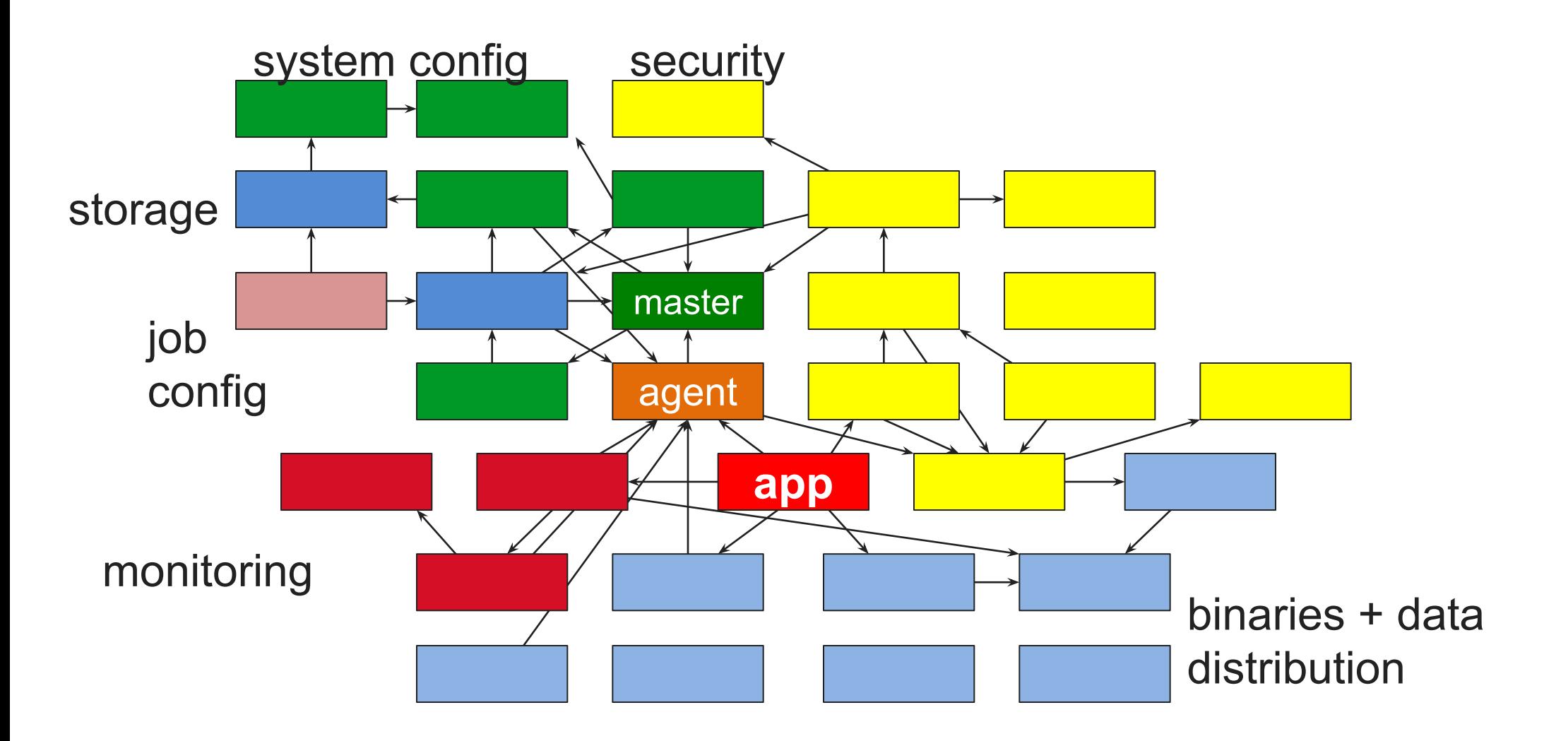

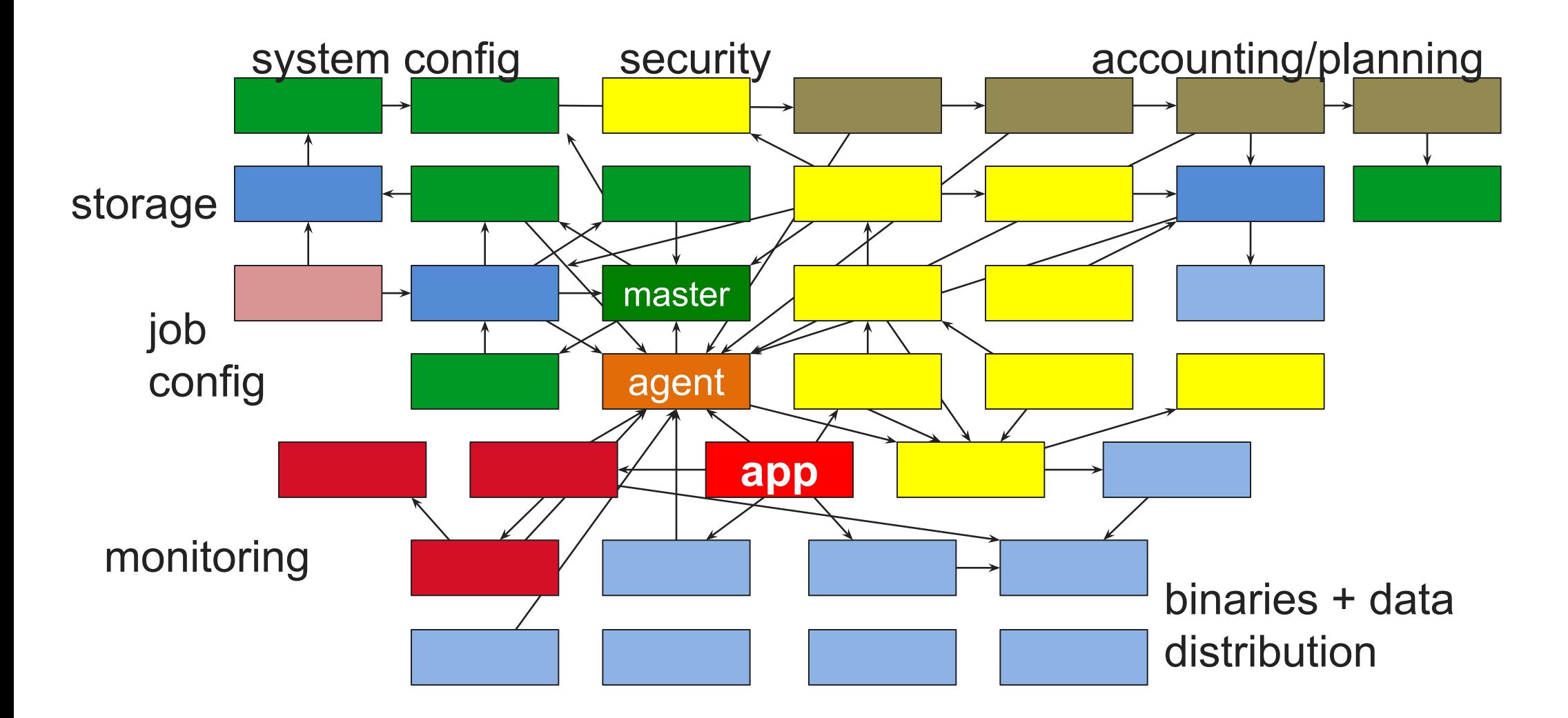

*Diagram from an original by Cody Smith.*

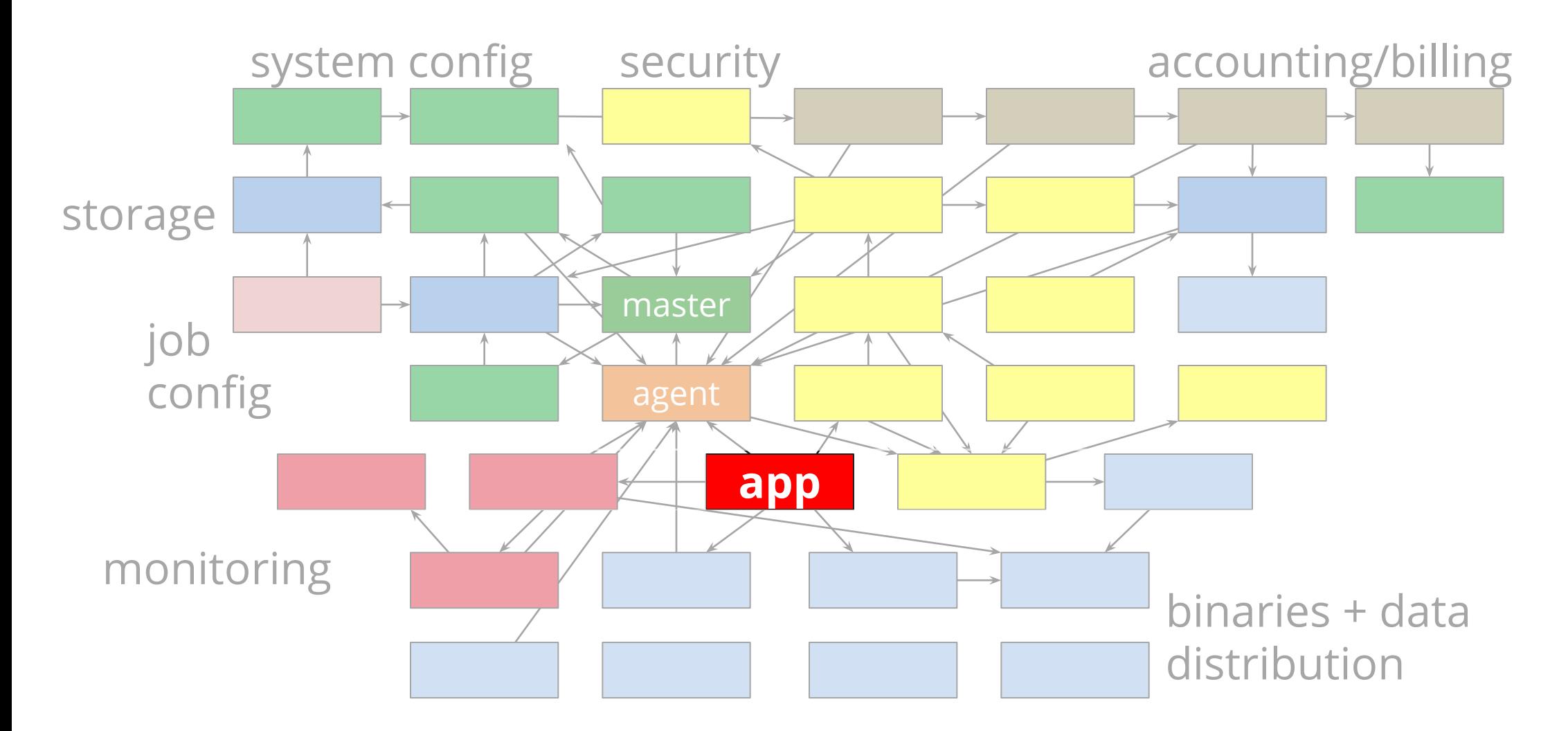

### Containers

**Everything** at Google runs in a container -- including our VMs

Containers give us:

- resource isolation
- execution isolation
- CPU QoS

We start over 2 billion containers per week.

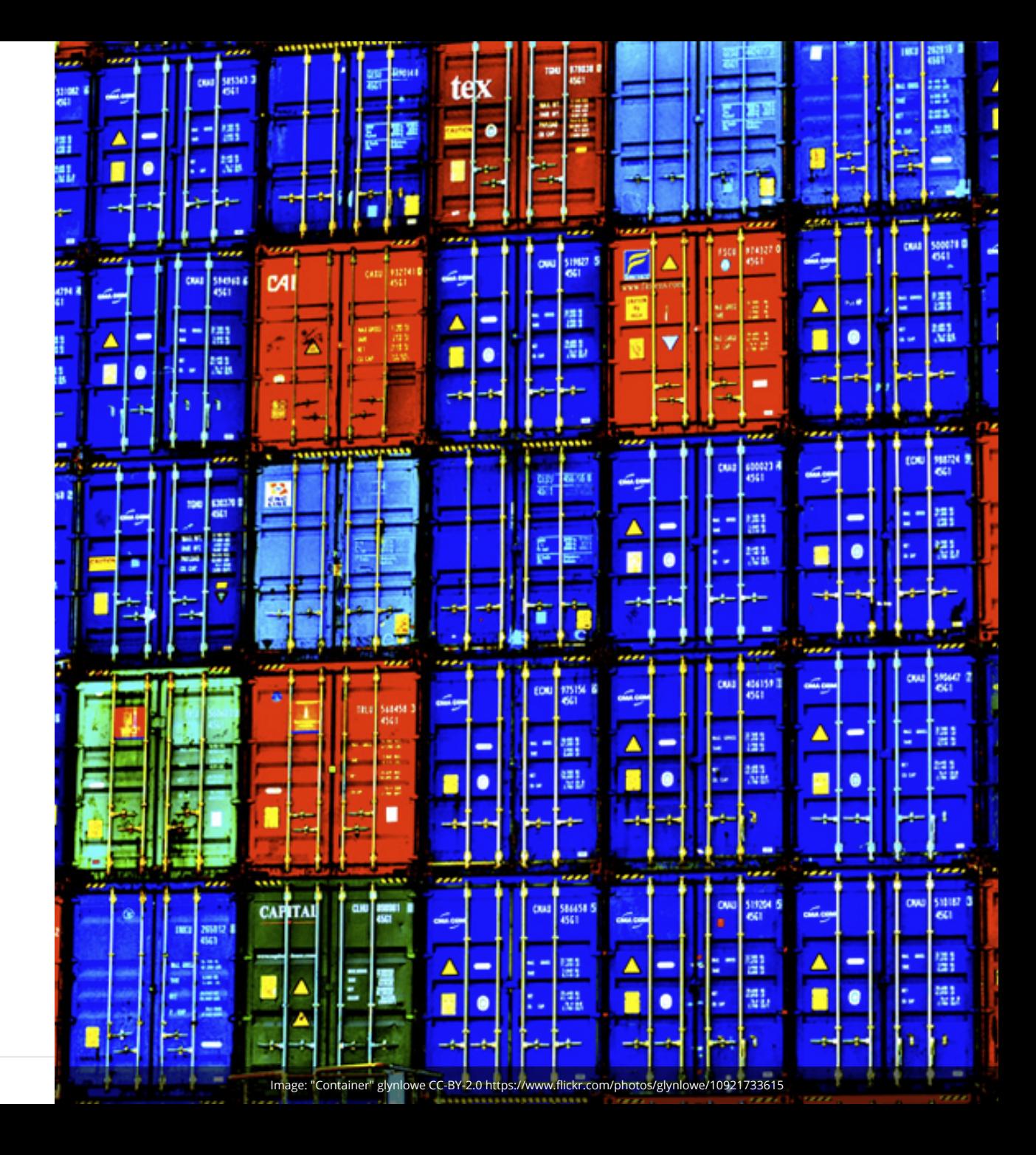

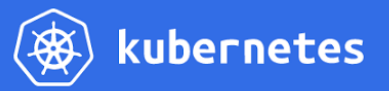

Events

 $\overline{\phantom{a}}$  ii

### Kubernetes

Machine Machine κυβερνήτης*:* Machine *Greek for "pilot" or "helmsman of a ship"*

The open source cluster manager from Google.

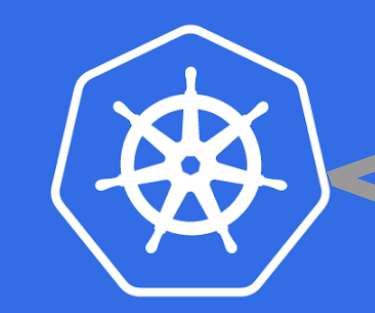

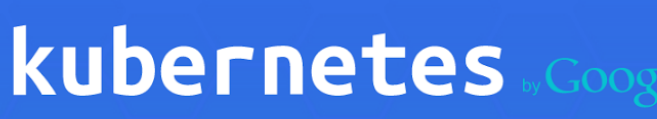

Manage a cluster of Linux containers as a single system to accelerate Dev and simplify Ops.

**View on GitHub** 

**Try Kubernetes** 

### Kubernetes

#### Web server Log roller

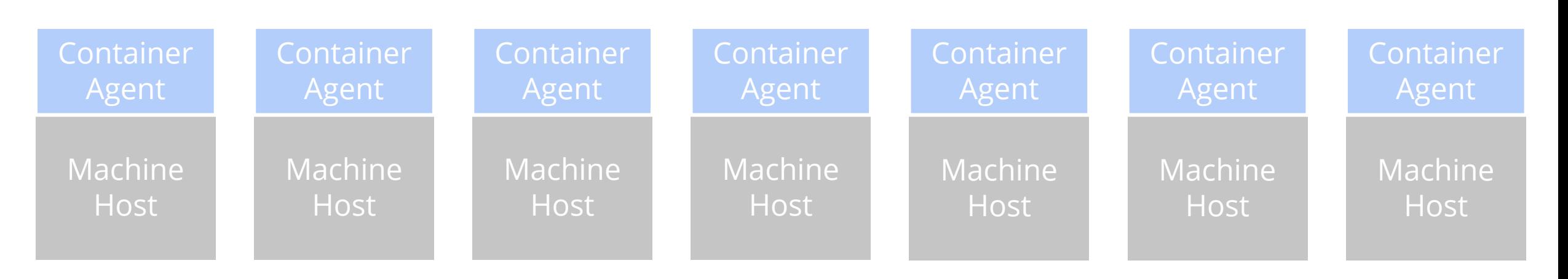

Google Cloud Platform

### Pods

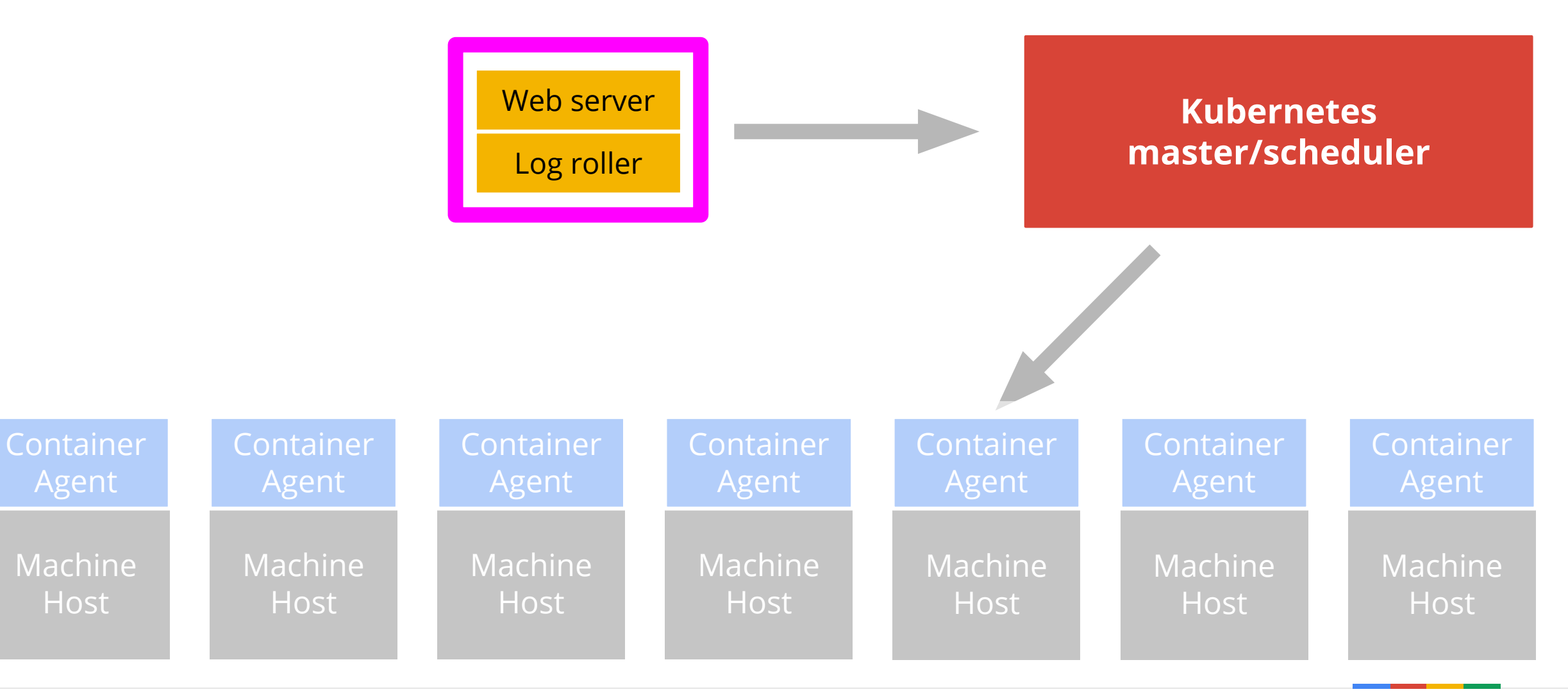

Host

Agent

Labels

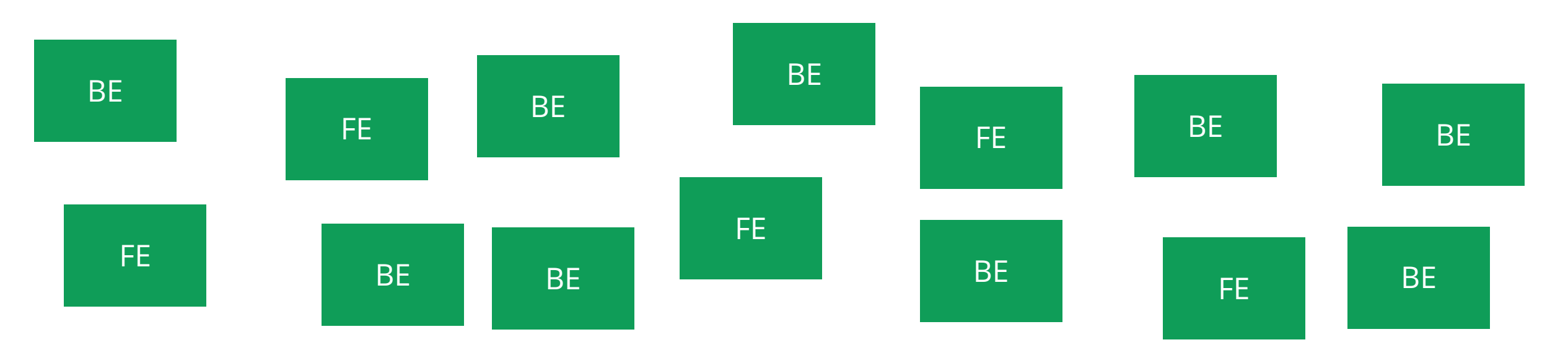

#### **Kubernetes master/scheduler**

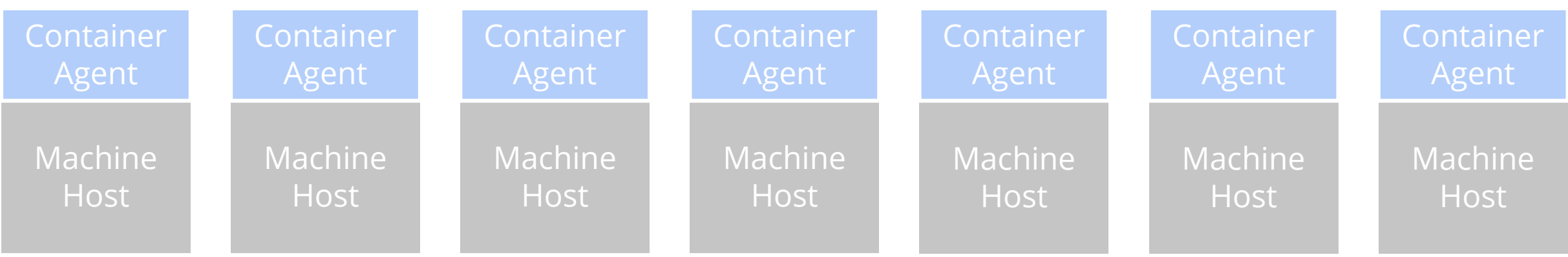

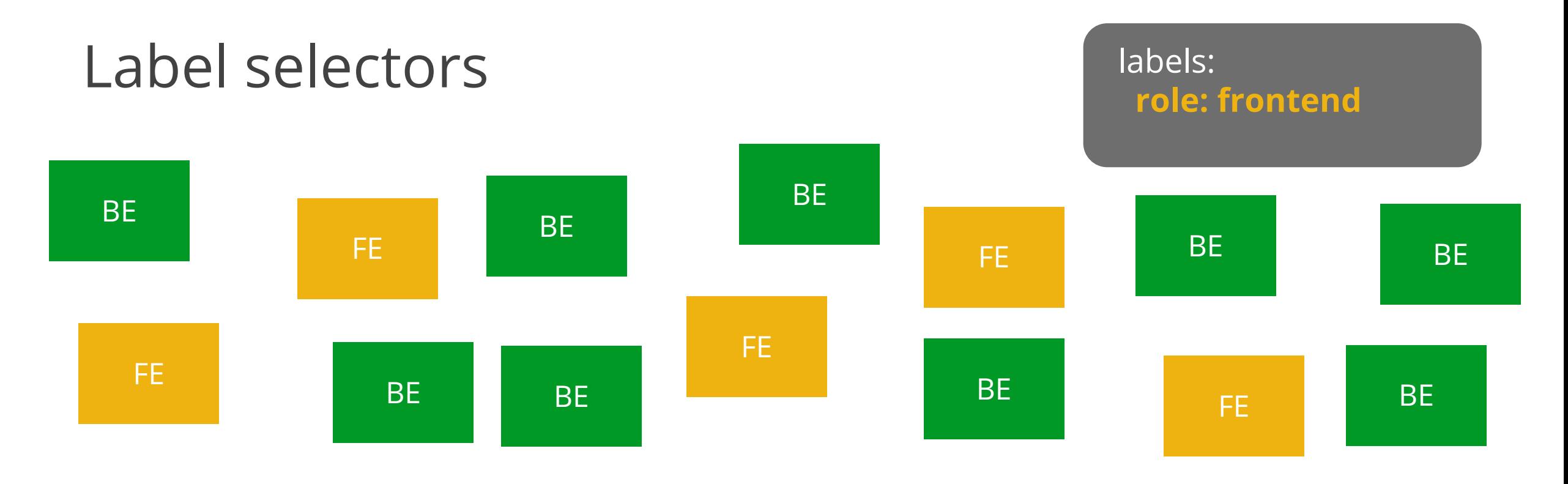

#### **Kubernetes master/scheduler**

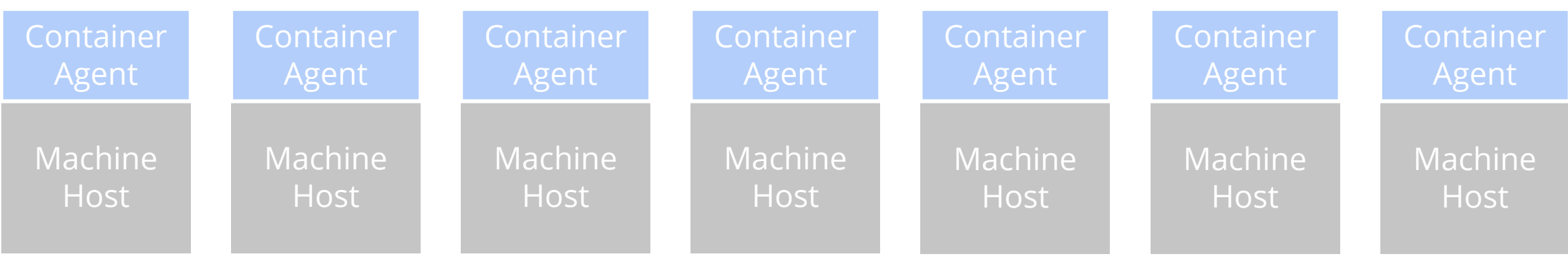

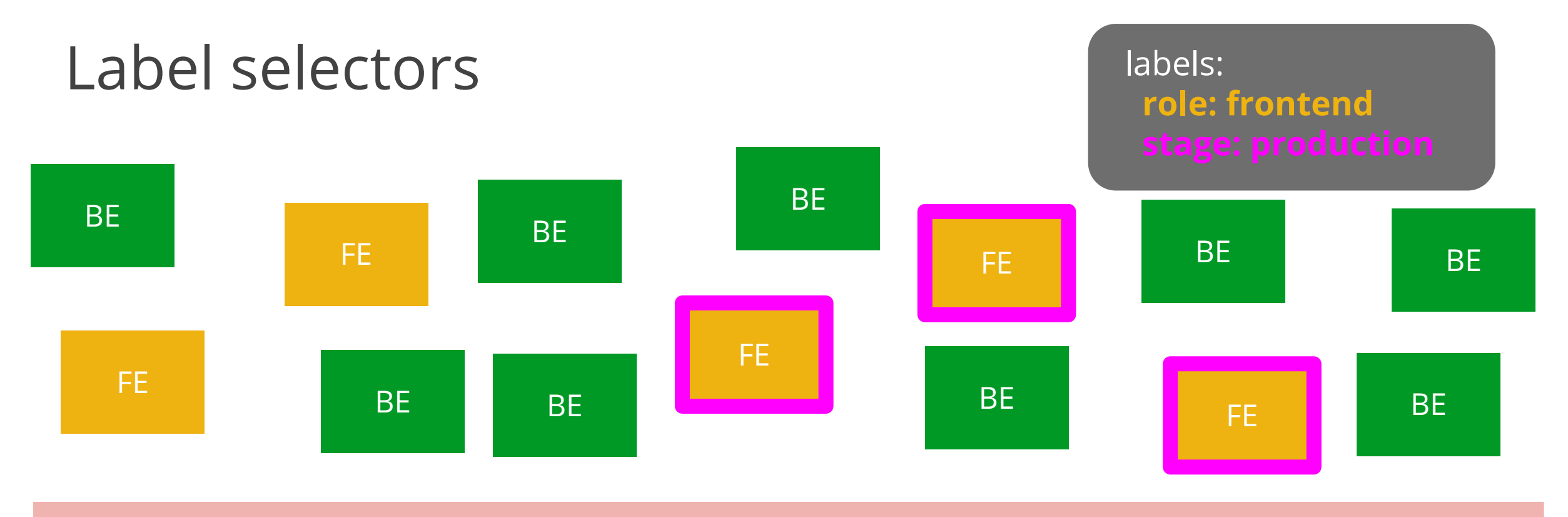

#### **Kubernetes master/scheduler**

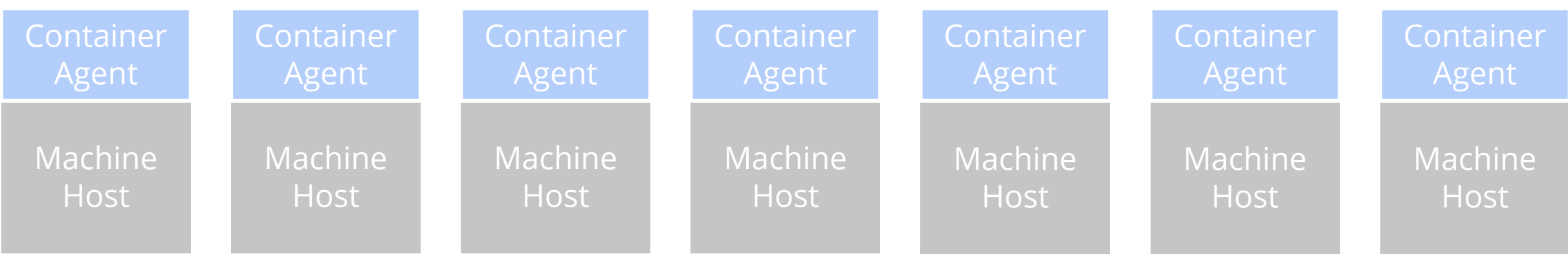

## Replica controller

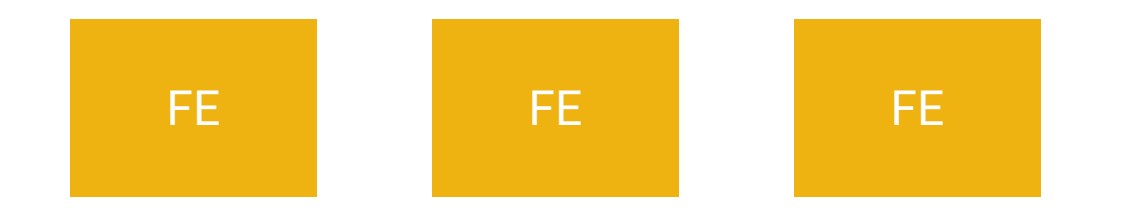

#### **replicas: 3** template:

#### ... labels: role: frontend

#### **Kubernetes - Master/Scheduler**

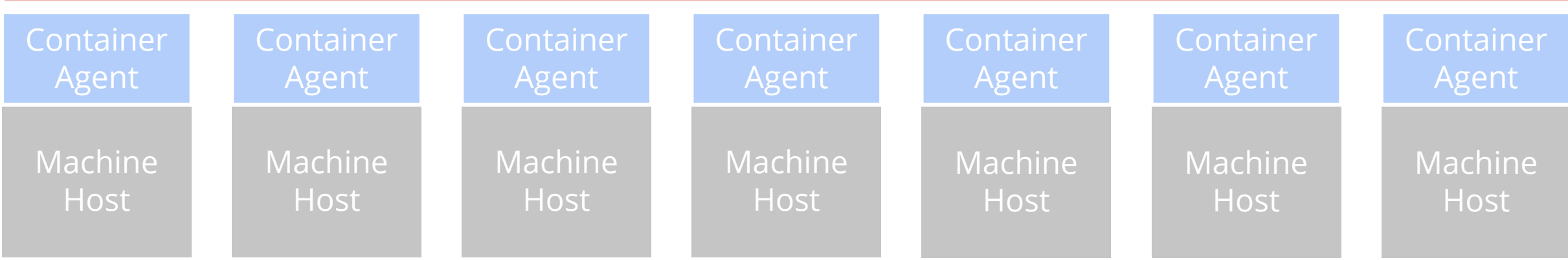

## Replica controller

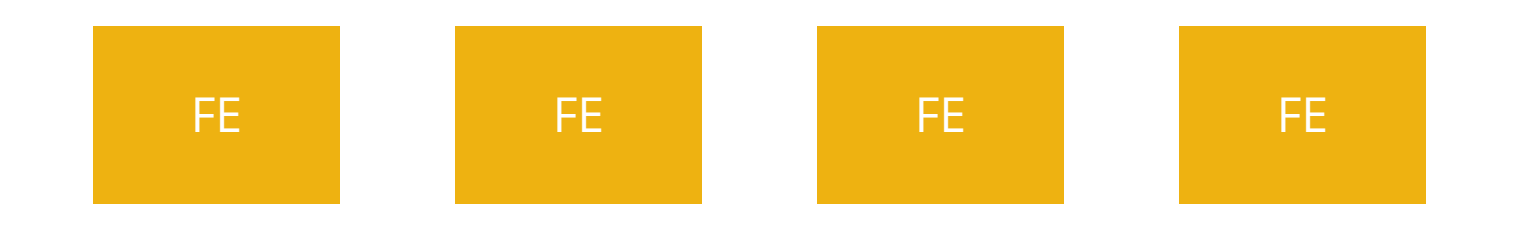

#### **replicas: 4** template:

#### ... labels: role: frontend

#### **Kubernetes - Master/Scheduler**

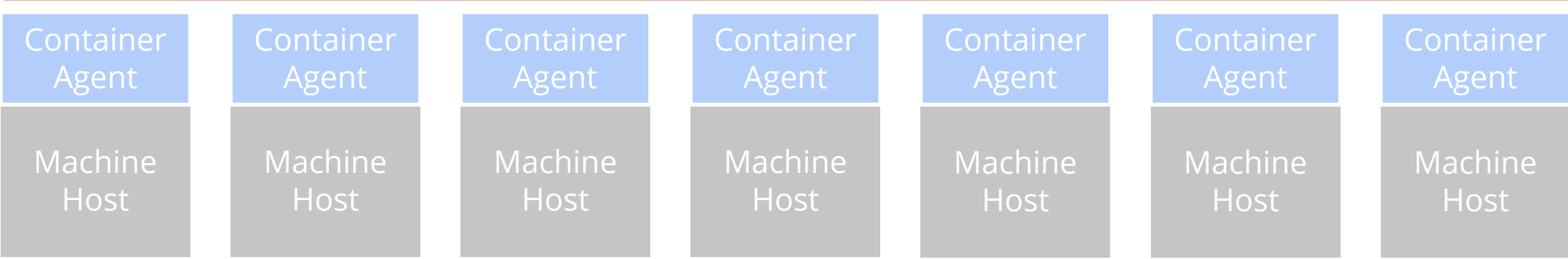

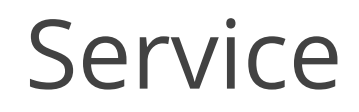

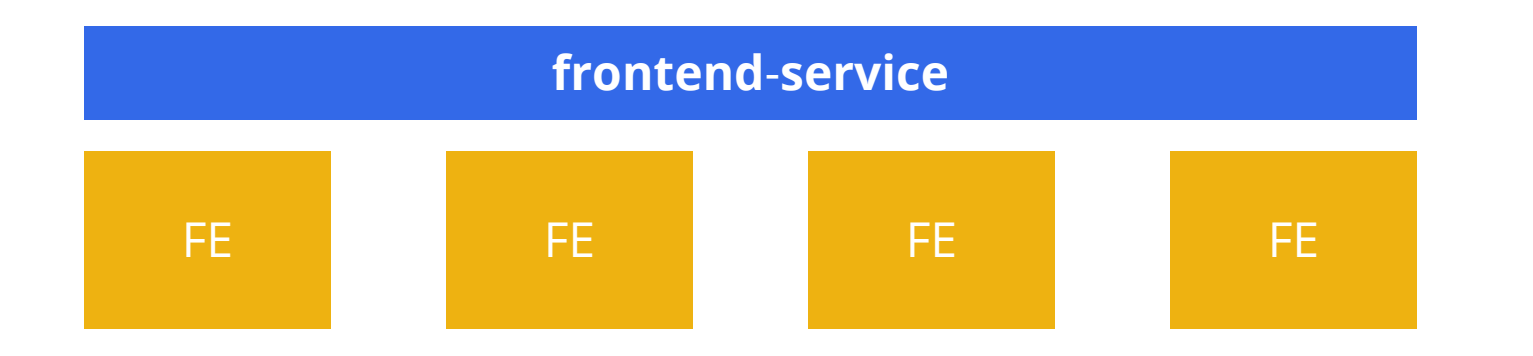

#### id: **frontend-service** port: 9000 labels: role: **frontend**

#### **Kubernetes - Master/Scheduler**

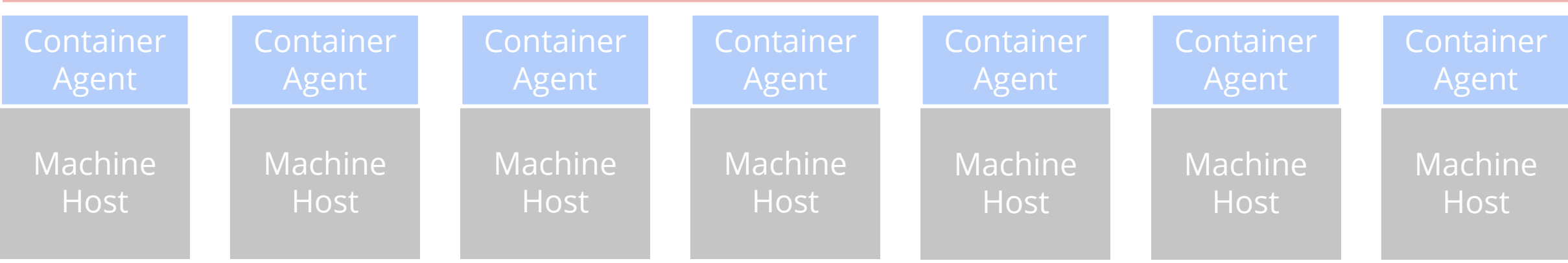

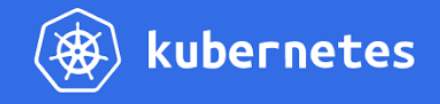

**News** 

### Kubernetes

The open source cluster manager from Google.

- Pods: groups of containers
- Labels
- Replica controller
- **Services**

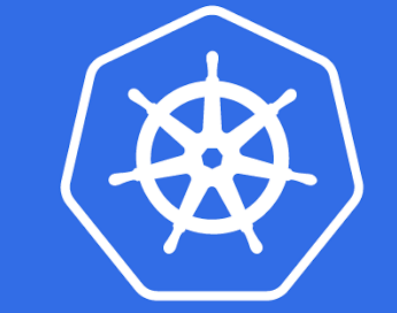

## kubernetes

Manage a cluster of Linux containers as a single system to accelerate Dev and simplify Ops.

#### **http://kubernetes.io**

# Pulling it all together

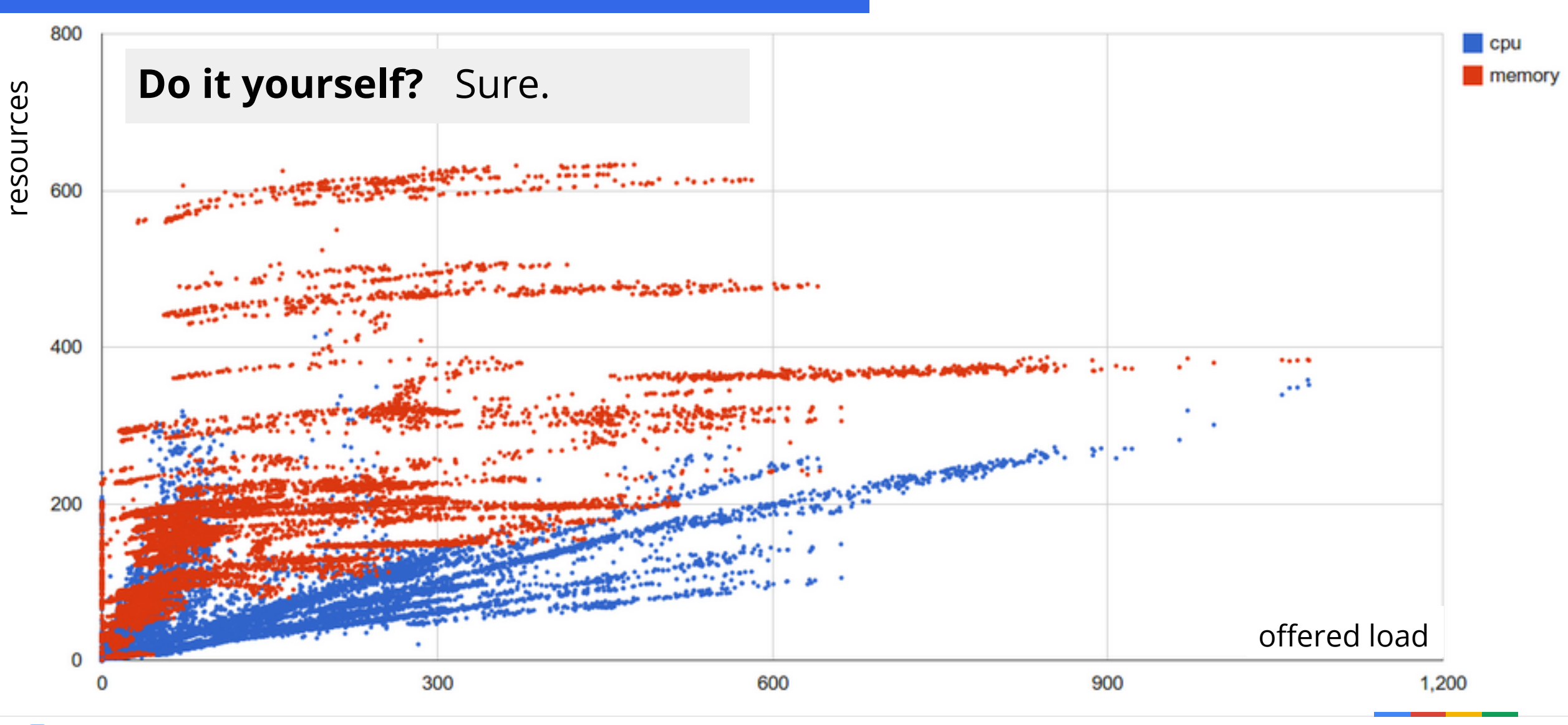

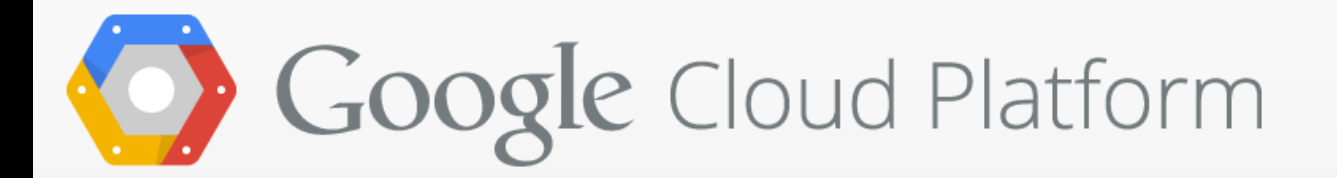

# Google Container Engine (Alpha)

Run Docker containers on Google Cloud Platform, powered by Kubernetes. Container Engine takes care of provisioning and maintaining the underlying virtual machine cluster, scaling your application, and operational logistics like logging, monitoring, and health management.

**Start your free trial** 

闽

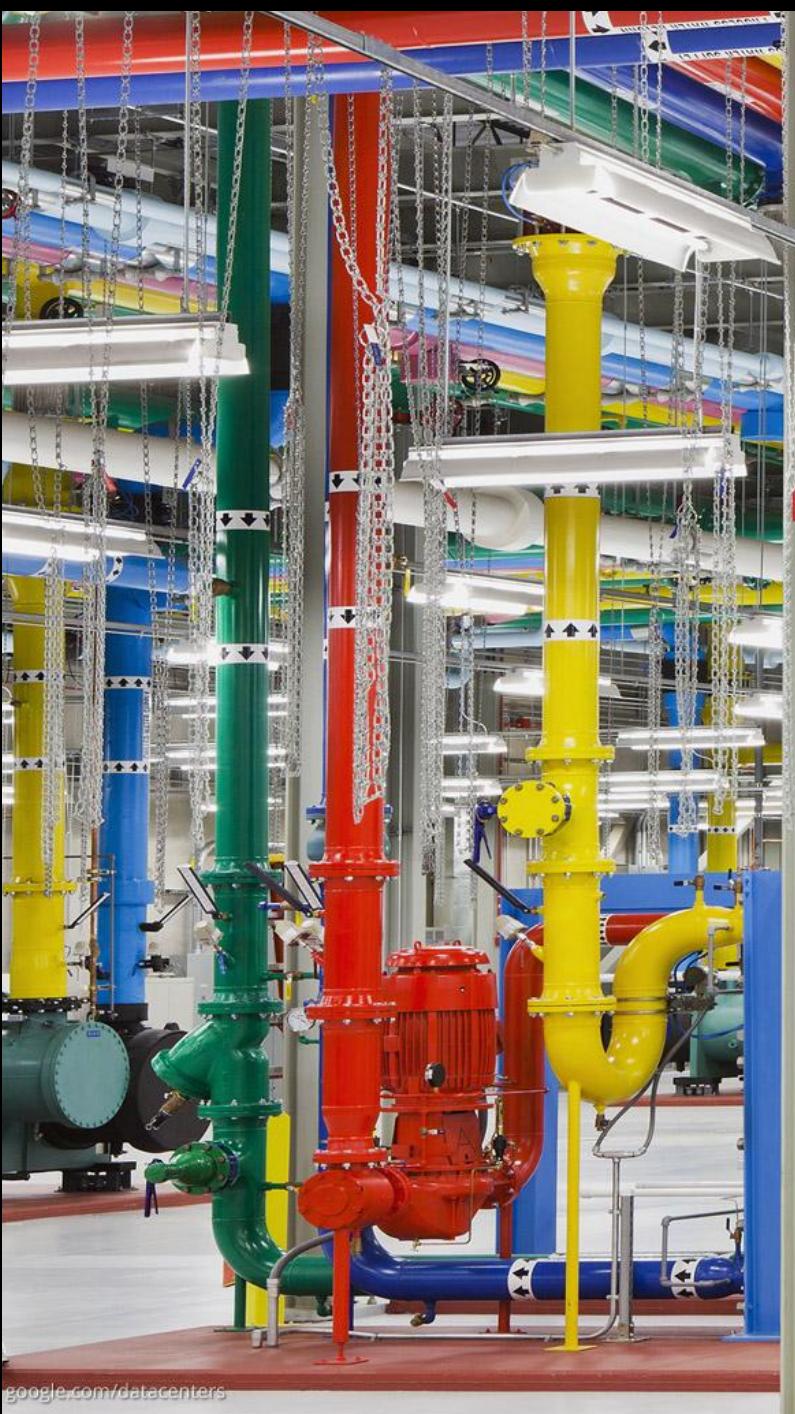

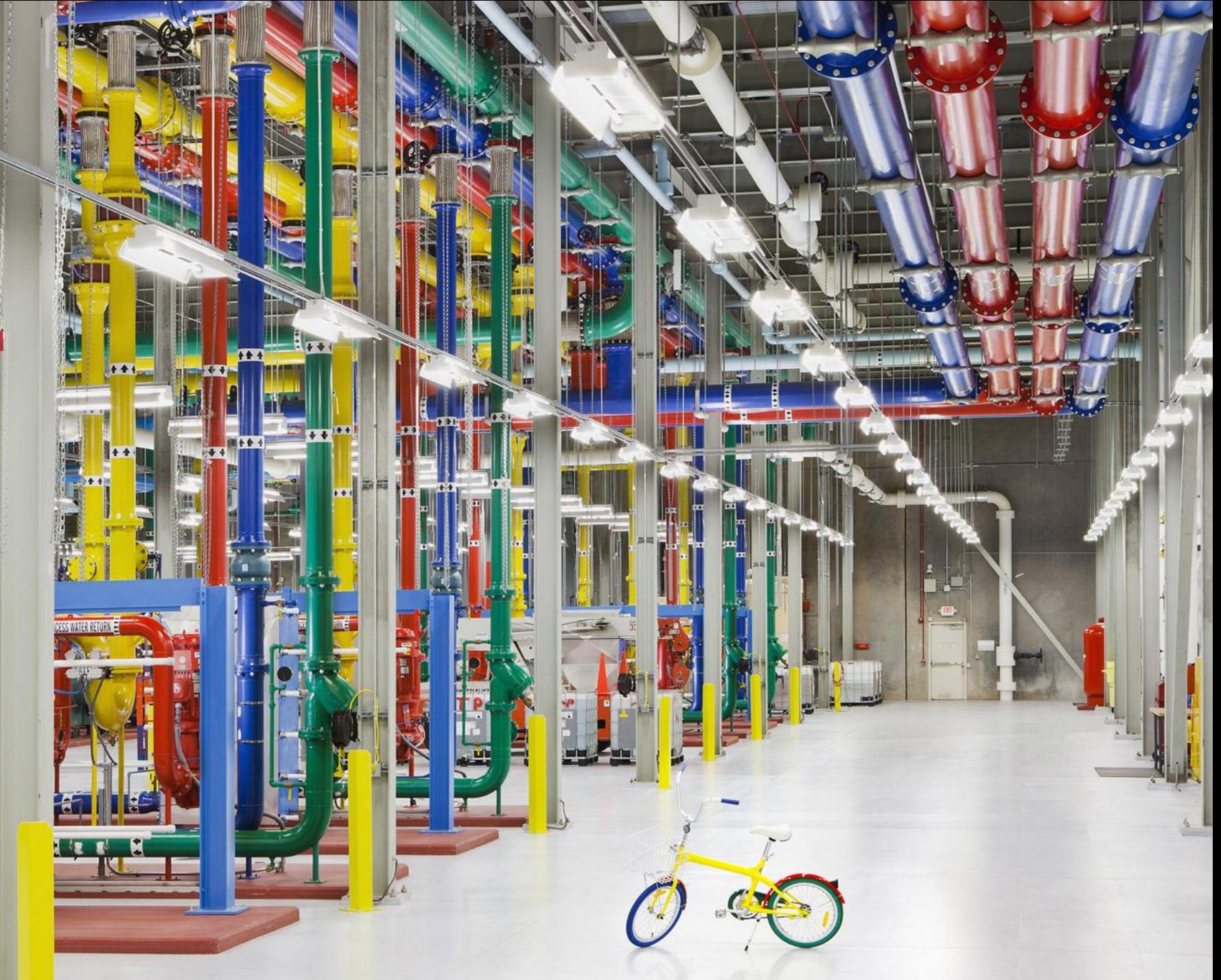

## Pulling it all together

*We choose to go to the roof not because it is glamorous, but because it is right there!*

... the bulk of our success is the result of the methodical, relentless, persistent pursuit of 1.3- 2x opportunities -- what I have come to call "**roofshots**".

-- Luiz Barroso

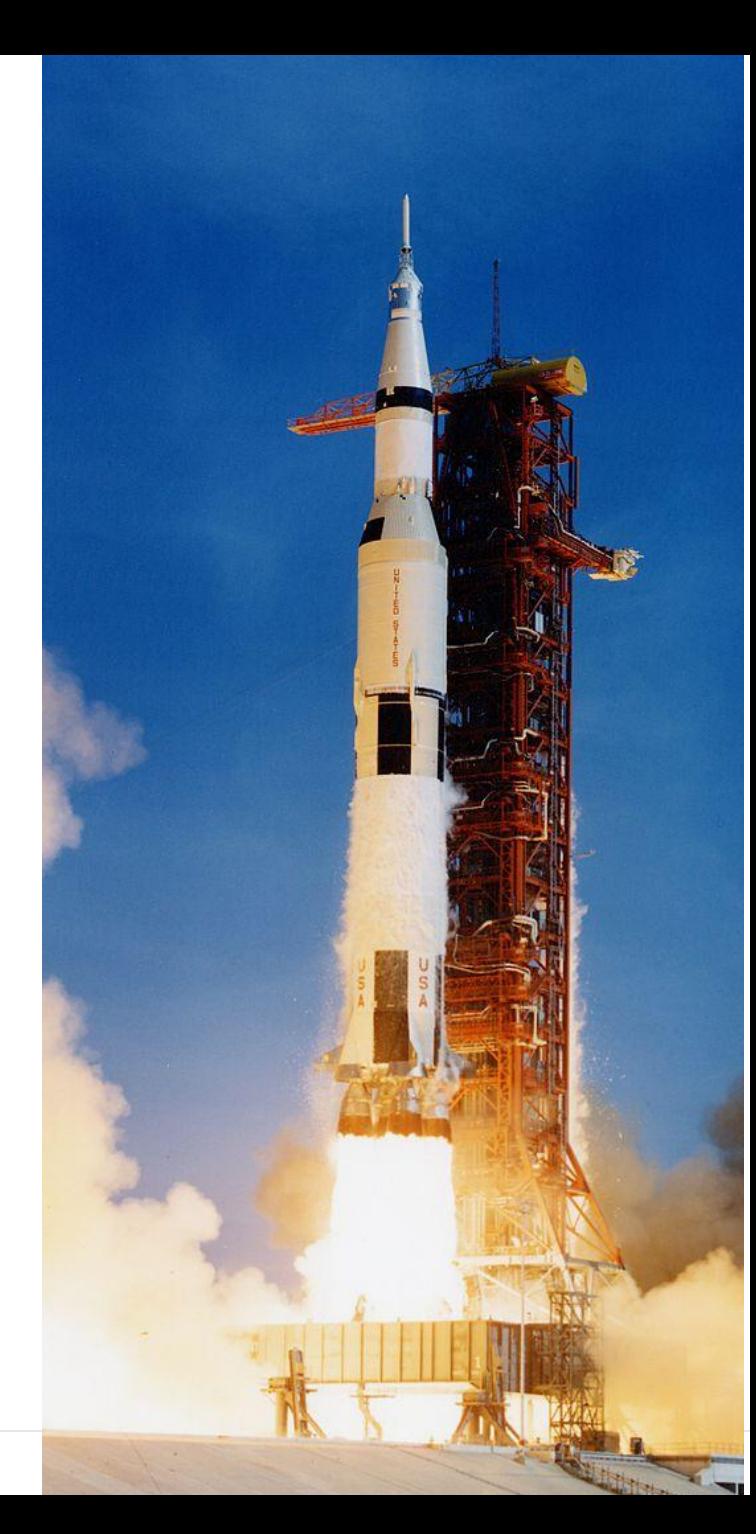

### Pulling it all together **Example 19 and 1999**

Data: Volkswagen, 2014-07-31

Porsche doesn't **make** cars: it designs and assembles them

1H2014: ○ **1.7%** (89k) of VW group's vehicles **○ 23% (€1.4b) of its profits**

# Pulling it all together

Cloud system providers are getting better at *everything ...*

- capacity management
- monitoring
- storage + networking
- reliability
- software development tooling

• ...

Wouldn't you like to stand on others' shoulders?

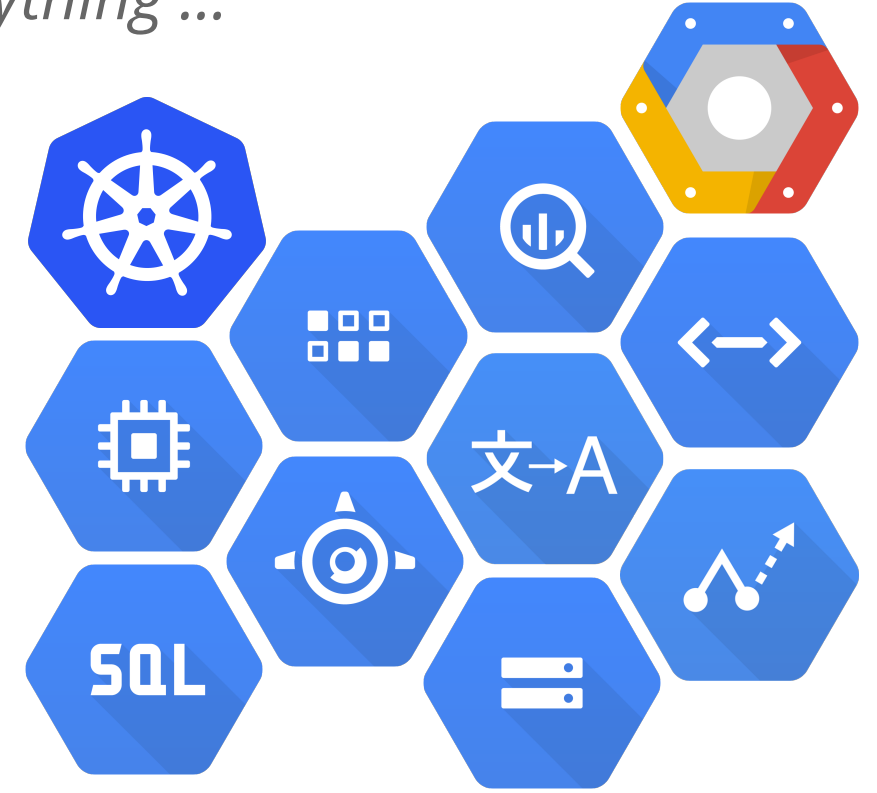

#### **Three rules of thumb:**

1. *Resiliency* is more important than performance.

**ANGEL ANGEL** 

- 2. Relax. Let go. *Build on* what others have done.
- 3. Do more *monitoring*.

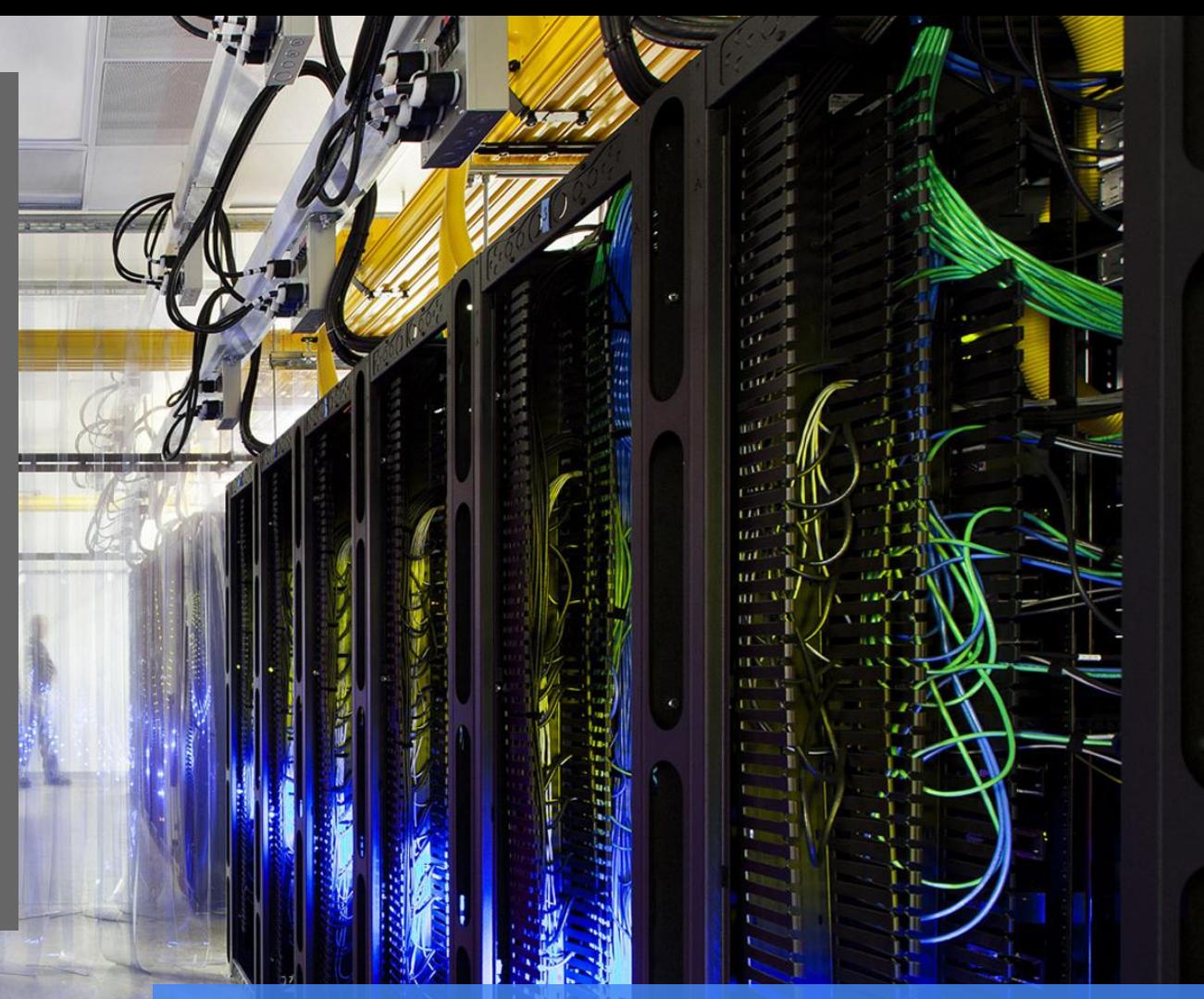

johnwilkes@google.com

http://kubernetes.io

**Images by Connie Zhou**

### Achieving desired behavior

Service level agreement (SLA)

SLA = SLOs + consequences of achieving or missing them

#### Example:

- if *availability > 99.95%* (SLO) user pays £xx/CPU-week
- else gets a 30% refund

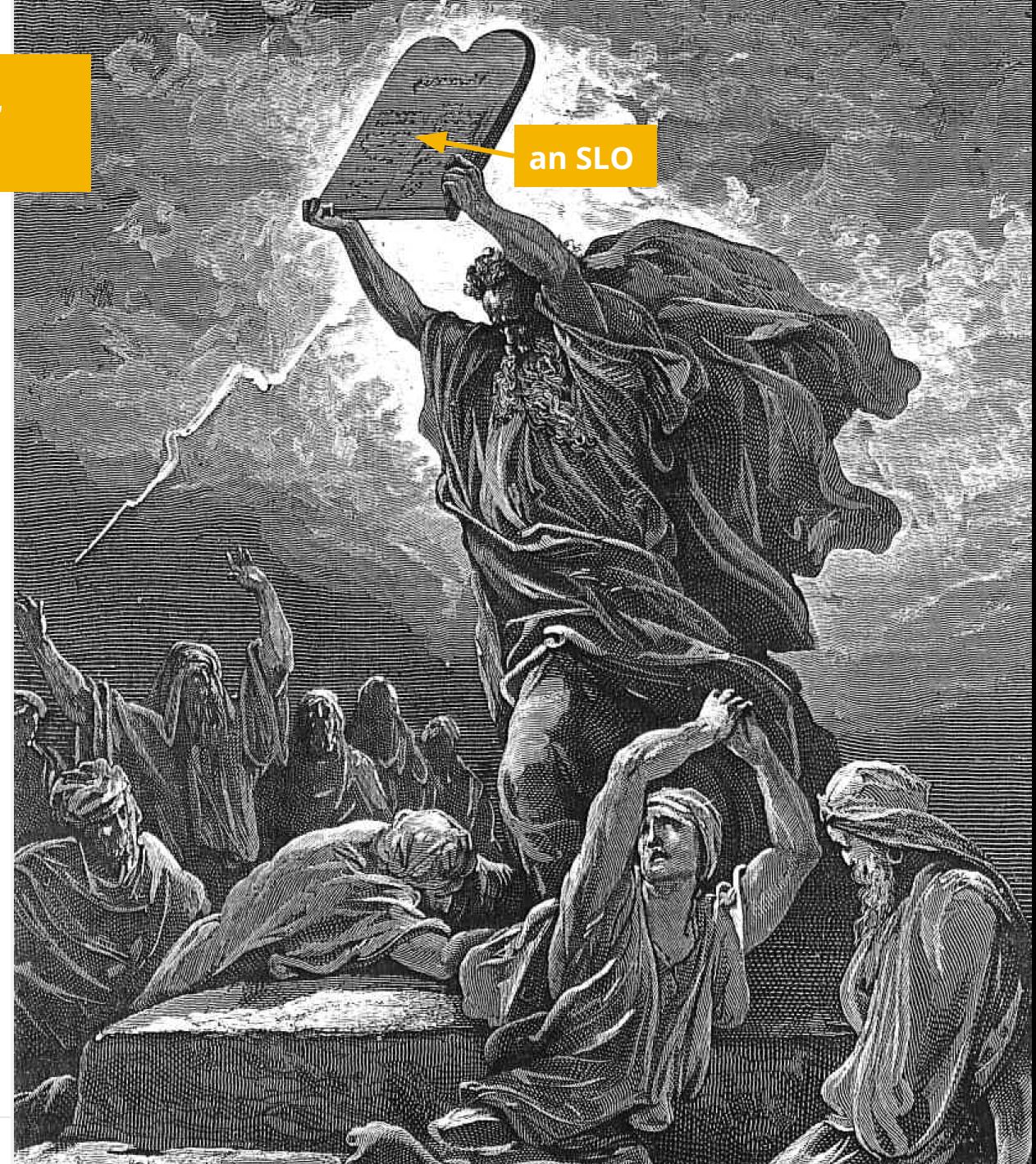

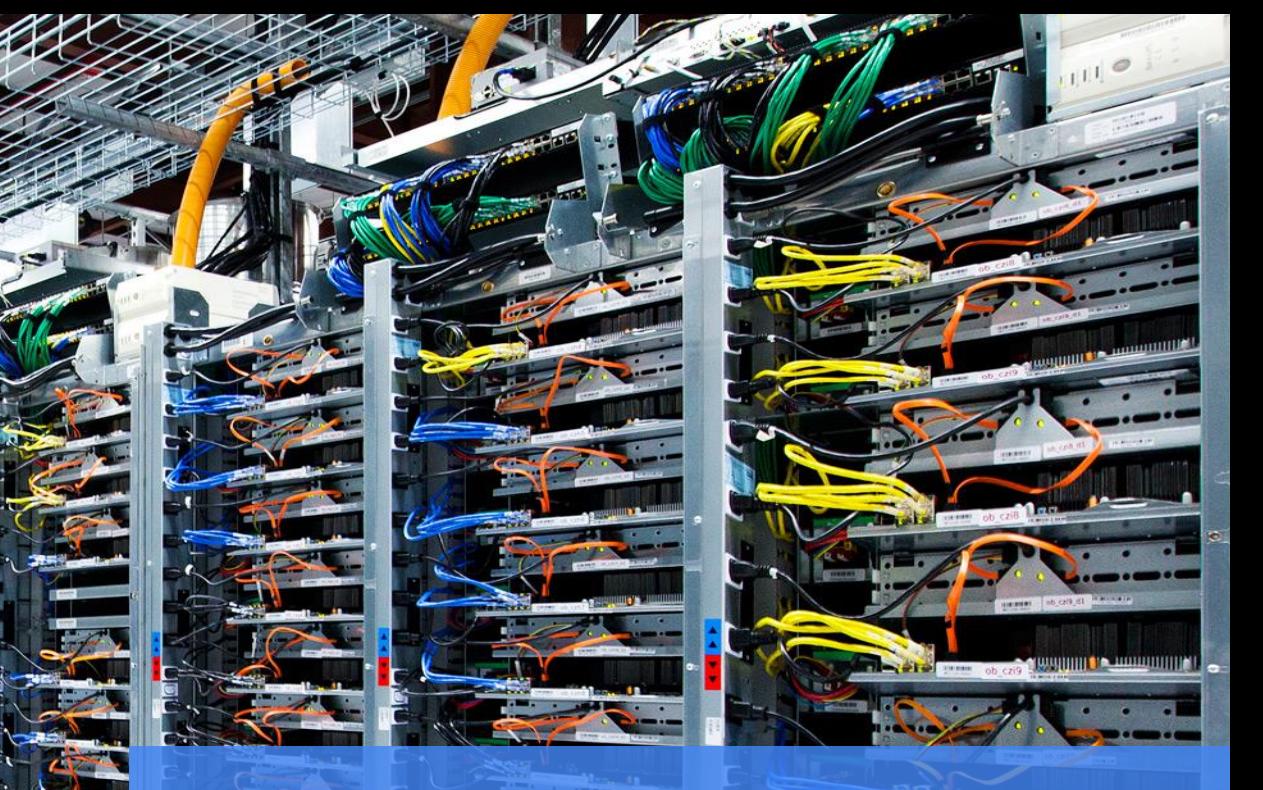

For the past **15 years**, Google has been building out the world's fastest, most powerful, highest quality cloud infrastructure **on the planet.**

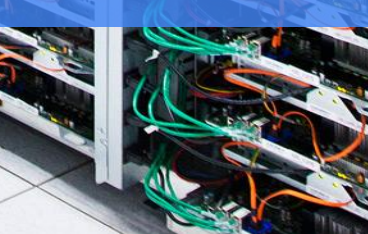

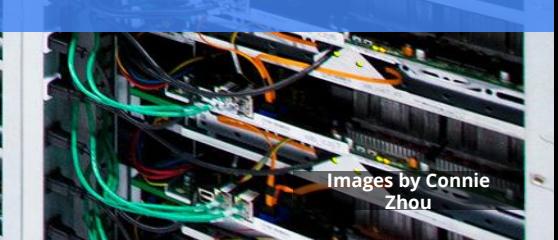